# **Semester.ly Documentation**

Release 1.0

Semester.ly Technologies, LLC

## Contents

| 1  | Wha    | t We Believe In                    | 3  |
|----|--------|------------------------------------|----|
|    | 1.1    | Course registration should be easy | 3  |
|    | 1.2    | Education should be collaborative  | 3  |
|    | 1.3    | Students know best                 | 3  |
| Pv | thon N | Module Index                       | 75 |

**Note:** Want your school on Semester.ly? We want it too! Want to see a new feature to help your peers? Let's make it happen. We want to help you make the impact you want to see. We'll even find you something impactful to work on if you're not sure where to start.

**Built for students by students.** Semester.ly is a web platform created to bring modern technology to the most difficult and archaic parts of higher education. It all started with one problem, universal across all college campuses: course registration is a pain. Spreadsheets, sticky notes, PDFs of course evaluations, and an outdated registration platform....it is all too much in the heat of classes and exams. We set out with the mission to make college more collaborative and more stress free.

Contents 1

2 Contents

## CHAPTER 1

### What We Believe In

Today, we work to solve many more exciting problems in this space across many more universities. However, our fundamental beliefs remain the same:

## Course registration should be easy

Picking the right classes should be quick and painless. We believe high quality, centralized, and shareable information makes for better decision making. By doing the legwork for you, Semester.ly gives you more time to study for your courses, and decreases the time spent studying which classes to take.

### Education should be collaborative

Studies show the positive impact that friendship has in higher education classrooms. Having courses with friends and a tighter knit university community increases student success and retention. That's why Semester.ly helps students find courses with friends and helps new students make new friends in their classes.

### Students know best

Universities can't keep up with technology. Most university systems aren't even mobile responsive! Forget about using social media. That's why Semester.ly is built by students, and always will be. That's why we are open source. Oh, and it's why we use emojis.

### Installation

This guide will bring you through the steps of creating a local Semester.ly server and development environment. It will walk through the setup of the core ecosystems we work within: Django/Python and React/Node/JS. It will additionally

require the setup of a PostgreSQL database.

### Fork/Clone The Repository

Forking Semester.ly will create your own version of Semester.ly listed on your GitHub! Cloning your Semester.ly fork will create a directory with all of the code required to run your own local development server. Navigate to the directory you wish to work from, then execute:

- 1. **Fork** navigate to our GitHub repository then, in the top-right corner of the page, click Fork.
- 2. **Clone** by executing this line on the command line:

Note: ATTENTION: Be sure to replace [YOUR-USERNAME] with your own git username

```
git clone https://github.com/[YOUR-USERNAME]/semesterly
```

### Option 1: Set up using Docker

Steps are below on getting your local development environment running:

1. **Download and install docker** for your environment (Windows/Mac/Linux are supporter)

https://www.docker.com/get-started

2. Create **semesterly/local\_settings.py** as follows:

```
DEBUG = True

TEMPLATE_DEBUG = DEBUG

DATABASES = {
    'default': {
        'ENGINE': 'django.db.backends.postgresql_psycopg2',
        'NAME': 'postgres',
        'USER': 'postgres',
        'PASSWORD': '',
        'HOST': 'db',
        'PORT': '5432',
    }
}
```

**Note: ATTENTION:** When you clone the repo, you get a folder called semesterly and inside there is another folder called semesterly. Put this in the second semesterly folder.

3. Edit semesterly/dev\_credentials.py and add a value for JHU\_API\_KEY in single quotes like below. You can request this API KEY from http://sis.jhu.edu/api.

```
'JHU_API_KEY': 'xxxxxxxx',
```

**Note: ATTENTION:** This is also in the second semesterly directory.

Now run this command in your terminal to make sure that this file isn't tracked by Git and your API key stays local to you.

```
git update-index --skip-worktree semesterly/dev_credentials.py
```

3. Add this entry to your hosts file as follows (This file is in c:WindowsSystem32driversetchosts or /etc/hosts)

```
127.0.0.1 sem.ly jhu.sem.ly
```

**Note: ATTENTION:** If you're working on other schools, add their URLs here as well (i.e. uoft.sem.ly for University of Toronto).

4. Launch terminal or a command window and run:

```
docker-compose build docker-compose up
```

The **build** command creates a local Database and build of your source code. The **up** command runs everything. Be careful not to build when you don't need to as this will destroy your entire database and you'll need to ingest/digest again to get your course data (which takes about 30 minutes).

You now have Semester.ly running. If this is the first time, you will want some data which done in the next step.

5. Getting JHU data for a given term. In a new terminal run the following

```
docker exec -it $(docker ps -q -f ancestor=semesterly) /bin/bash
* OR if that doesn't work
docker exec -it $(docker ps -q -f ancestor=semesterly) shell
```

This will put you inside of the shell. Now you can get courses by running these commands:

```
python manage.py ingest jhu --term Spring --years 2018
python manage.py digest jhu
```

6. Open a browser and visit http://jhu.sem.ly:8000 and hack away.

You can skip ahead to Advanced Configuration or How it All Works now.

### **Option 2: Setup using a Python Virtual Environment**

Make sure you have installed Python 2.7. If you have not you can follow this. Please also download the python installer, PIP (install guide). We will now install and setup a python virtual environment. This keeps your dependencies for other projects and classes seperate from those required for Semester.ly.

Install virtualenv:

```
sudo pip install virtualenv
```

Create a virtual environment called venv:

```
virtualenv -p /usr/bin/python2.7 venv
```

To enter your virtual environment, execute the following code from your Semesterly directory:

source venv/bin/activate

**Note:** Be sure to execute the above "source" command anytime you are working on Semesterly!

### **Check your OS info**

If you're on a posix OS (Mac, Ubuntu, Fedora, CentOS, etc.) this is how you check what version of OS you're on.

uname -n

### Install PostgreSQL

Before installing the python requirements, you must make sure to have PostgreSQL setup on your device.

On mac, install Homebrew and run:

```
brew install postgres
pg_ctl -D /usr/local/var/postgres start && brew services start postgresql
```

#### On Ubuntu 14.x.x use apt-get:

sudo apt-get install postgresql python-psycopg2 libpq-dev libxslt-dev libxml2-dev

### On Ubuntu 16.x.x use apt:

sudo apt install postgresql python-psycopg2 libpq-dev libxslt-dev libxml2-dev

### On CentOS / Fedora use yum:

sudo yum install postgresql gcc python-lxml postgresql-libs libxslt-devel libxml2-  $\rightarrow$ devel

### **Install Python Requirements**

Note: ATTENTION MAC USERS: you must install the xcode command line tools via xcode-select --install before proceeding. You may also need to update openssl. If so, please follow this guide.

All python dependencies are kept in a file called requirements.txt. Anytime a dependency is added or changed, we update it in this file. To bring your virutal environment up to date with all of these requirements easily, simply execute:

```
pip install --upgrade pip
pip install -r requirements.txt
```

There are python modules that are missing from requirements.txt. Install them with:

```
pip install pyyaml pygments kombu==3.0.33 billiard
```

### **Install Node Packages**

Node and node package manager are the backbone of our frontend setup. To begin, install Node Package Manager (npm).

#### On mac:

```
brew install node
```

#### On Ubuntu 14.x.x:

```
wget -q0- https://deb.nodesource.com/setup_6.x | sudo bash -
sudo apt-get install nodejs
sudo apt-get install npm
```

#### On Ubuntu 16.x.x:

```
wget -q0- https://deb.nodesource.com/setup_6.x | sudo bash -
sudo apt install nodejs
sudo apt install npm
```

### On CentOS / Fedora:

```
sudo yum install -y gcc-c++ make
curl -sL https://rpm.nodesource.com/setup_6.x | sudo -E bash -
sudo yum install nodejs
```

Then use the newly installed Node Package Manager (npm) to install all javascript dependencies. When you execute this command, it reads from the file package.json which specifies all dependencies, their versions, and some additional node related configurations:

```
sudo npm install
```

### **Setup Your Dev Environment**

Now that all of the requirements are installed, its time to get your environment up and running.

### **Setup Your Database**

Semester.ly stores objects like courses, timetables, and students in a Postgres database. Let's get one setup for you. Let's first initialize Postgres using the default user account postgres

**Note:** If using Linux log into this account with

```
sudo -i -u postgres
```

Then, enter Postgres environment with

```
psql postgres
```

**Note:** If you see an error in CentOS / Fedora, it's most likely due to postgres is not running. Initialize it with sudo service postgresql initdb && sudo service postgresql start.

Here you can enter SQL to create/manipulate/access databases. Let's create a Semester.ly database. Enter:

```
CREATE DATABASE semesterly;
```

Then, create a database user, set myusername and mypassword to whatever you wish

```
CREATE USER myusername WITH PASSWORD 'mypassword';
```

Finally, grant all access to the created database to your new user, myusername:

```
GRANT ALL PRIVILEGES ON DATABASE semesterly TO myusername;
```

Great. You are all set. Enter the following to quit psql:

```
/q
```

**Note:** If using Linux exit postgres by

```
exit
```

**Note:** For CentOS / Fedora, Change all occurances of ident to md5 in pg\_hba.conf. You can modify the file through sudo vim  $\sqrt{\frac{1}{2}} \sqrt{\frac{1}{2}} \sqrt{\frac{1}$ 

### **Create Local Settings**

Now that you have a database created we need to inform Django of the configuration. Do so by creating a new file called local\_settings.py and placing it in the semesterly/ directory within your workspace. You should find that there is already a similar file called settings.py found in the same folder.

The contents of this file should be:

```
DEBUG = True

TEMPLATE_DEBUG = DEBUG

DATABASES = {
    'default': {
        'ENGINE': 'django.db.backends.postgresql_psycopg2',
        'NAME': 'semesterly',
        'USER': 'myusername',
        'PASSWORD': 'mypassword',
        'HOST': 'localhost',
        'PORT': '5432',
    }
}
```

**Note:** Be sure to change the values of myusername and mypassword to the values you chose when creating your user!

### **Migrate Your Database**

Now that Django knows about the database, it can conform the empty database to our schema. Simply execute:

```
python manage.py migrate
```

### Edit your /etc/hosts

For development purposes, we map http://sem.ly:8000 to http://localhost:8000. To do this locally, execute the following line of bash:

```
sudo sh -c "echo '127.0.0.1 sem.ly jhu.sem.ly uoft.sem.ly vandy.sem.ly chapman.
→sem.ly umich.sem.ly gw.sem.ly umd.sem.ly' >> /etc/hosts"
```

**Note:** If you add a school, be sure to add it to this file!

### **Set your Environment Type**

Add the following line to either your  $\sim$  /.bashrc or  $\sim$  /.zshrc which tells webpack you are running a development environment:

```
export NODE_ENV=development
```

Then source ~/.bashrcorsource ~/.zshrc

And make sure the following line returns "development"

```
echo $NODE_ENV
```

### **Install & Run Webpack**

Webpack compiles our React componenets into one application wide javascript bundle. We use chromedriver to test them.

To install them if you are testing in chrome install:

```
npm install -g webpack chromedriver
```

To install them if you are using firefox or a 32 bit operating system (like lubuntu) run:

```
npm install -g webpack
```

Then run it with:

```
npm run watch
```

**Note:** Always leave npm run watch running. It will continuously watch your javascript files and recompile automatically upon any edits/changes.

### **Running the Server**

Now, the moment you've all been waiting for! Let's run the server! (Be sure to leave the last npm run watch command running)

python manage.py runserver

Navigate to http://sem.ly:8000, and if everything loads, you should be all set:). You did it!

### **Your Final Setup**

Great work. Your Semester.ly local environment is all setup.

Don't forget: whenever you are working on Semester.ly you should have one terminal running the server (via python manage.py runserver), and one running webpack (via npm run watch).

**Note:** Don't forget to always work from your virtual environment! From the root directory, just execute source /venv/bin/activate to enter it.

Happy hacking! To fill up your database, be sure to checkout *Loading the Database*.

### **Loading the Database**

To load the database you must ingest (create the course JSON), validate (make sure the data makes sense), and digest (load the JSON into the database). You can do so using the following commands:

### Ingest

**Note:** If you have ingested before and still have the JSON file on your device, you may skip ingesting and simply digest the old data. This is useful if you are resetting your database during development and wish to quickly reload course data.

python manage.py ingest [SCHOOLCODE]

You may leave out the school code to parse all schools. This will run for a substantial amount of time and is not recommended.

**Note:** To parse JHU data, you will need to acquire an API access key from SIS. Add the key to dev\_credentials.py in the semesterly/directory.

### **Digest**

```
python manage.py digest [SCHOOLCODE]
```

You may leave out the school code to digest all schools.

### **Learn More & Advanced Usage**

There are advanced methods for using these tools. Detailed options can be viewed by running

```
python manage.py [command] --help
```

For example, you can use the term and year flags to parse only a specific term:

```
.. code-block:: bash
```

python manage.py ingest [SCHOOLCODE] -term Fall -year 2017

If you are developing a parser or contributing to the pipeline design, you will more than likely need to learn more. Checkout *Data Pipeline Documentation* or *Add a School* 

**Note:** This step is not neccessary for most developers. Only continue reading this section if you need to override the test secrets (API keys/credentials) provided by Semester.ly (which are for testing only).

### **Advanced Configuration**

Semester.ly makes use of several secrets which allow it to interact securely with third party software providers. These providers include Facebook (for oauth and social graph), Google (oauth), and university APIs.

In order for Semester.ly to run out of the box, we have included credentials to test Google and Facebook applications for development purposes. We override these keys for production use thereby keeping our client secrets... well, secrets! These provided credentials can be found in semesterly/dev\_credentials.py:

```
SECRETS = {
    #Credentials for a test application for Semester.ly (+ Google/Facebook)
    'SECRET_KEY': ...,
    'HASHING_SALT': ...,
    'GOOGLE_API_KEY': ...,
    'SOCIAL_AUTH_GOOGLE_OAUTH2_KEY': ...,
    'SOCIAL_AUTH_GOOGLE_OAUTH2_SECRET': ...,
    'SOCIAL_AUTH_FACEBOOK_KEY': ...,
    'SOCIAL_AUTH_FACEBOOK_SECRET': ...,
    'FB_TEST_EMAIL': ...,
    'FB_TEST_PASS': ...,

#Not essential for testing, but can be filled in for advanced usage ...
}
```

#### Overriding/Setting Secrets

However, if you wish to override these credentials or add login credentials for a school which requires a client secret, you may add your key/value pair to semesterly/sensitive.py. This file is gitignored and will be kept private

so you can safely store the private information you wish within this file. It should have a format indentical to SECRETS above and in semesterly/dev\_credentials.py.

### **Using Secrets**

In order to properly access a secret from anywhere within the code, simply import the get\_secret function and use it to access the secret by key:

```
from semesterly.settings import get_secret
hashids = Hashids(salt=get_secret('HASHING_SALT'))
```

This will check the following locations for the secret (in order, using the first value it finds), throwing an error if it does not find the key at all:

- 1. Check OS environment variables
- 2. Check semesterly/sensitive.py
- 3. Default to semesterly/dev\_credentials.py
- 4. Error

### **How it All Works**

A high level description of how Semester.ly works, and what parts do what

Semester.ly pulls data about courses, exams, ratings, and more from all across the internet. It saves this data into a custom representation within a **Postgres database**. The data is retrieved using a variety of **webscraping**, **HTML parsing**, **and information retrieval** techniques which we've built into our own mini-library of utilities. This data is entered into the database via the **Django** ORM (Object-Relational Mapping). The ORM allows us to query the database and create rows using python code as if these rows were objects.

We manipulate and access this same data using Django **views** to respond to any web requests directed to our server. For example, when a user clicks on a course to open the course modal, the browser issues a request asking for the data related to that course. Our Django views respond with a **JSON** representation of the course data for rendering on the UI.

The browser knows when and how to make these requests, as well as how to generate the UI based on the responses using React and Redux. React and Redux maintain application state and use Javascript to render HTML based on that state.

Finally, this HTML is styled with SCSS for an appealing, cohesively styled user experience!

### The Apps that Make Semester.ly

The overall, the Semester.ly application is made up of many smaller *apps* which each handle some collection of logic that makes Semester.ly tick! Each app encapsulates a set of urls which map a request to a view, views which respond to requests with HTML/JSON/etc, models which represent tables in the database, and tests which ensure Functionality behaves as expected.

| App                                      | Key Models/Functionality             | Description                                                           |  |
|------------------------------------------|--------------------------------------|-----------------------------------------------------------------------|--|
| Name                                     |                                      | Delegates will be sub-come contains and to and tests other            |  |
| SemesterRoot app. No core models, views, |                                      | Delegates urls to sub-apps, contains end-to-end tests, other          |  |
|                                          | or functionality.                    | configuration.                                                        |  |
| Timetal                                  | ol <b>Models:</b> Course, Section,   | Timetable generation and all models required for timetable            |  |
|                                          | Offering, Timetable, Textbook,       | representation.                                                       |  |
|                                          | Evaluations                          |                                                                       |  |
| Courses                                  | Course Serializer, Views for         | Functionality for accessing course data, the course modal, course     |  |
|                                          | returning course info                | pages                                                                 |  |
| Auth-                                    | Authentication, login, signup        | Authentication pipeline functions for the authentication of users,    |  |
| pipe                                     |                                      | creation of students, and loading of social data via Python Social    |  |
|                                          |                                      | Auth                                                                  |  |
| Ana-                                     | Models: SharedTimetable,             | Tracks analytics on the usage of features as objects in the database. |  |
| lytics                                   | DeviceCookie, Feature Views          | Renders a dashboard at /analytics.                                    |  |
| Ex-                                      | Final exam share model, views for    | Contains the logic for inferring exam schedules from course           |  |
| ams                                      | serving final exam schedule          | schedules                                                             |  |
| Inte-                                    | Integration views                    | Functionality for integrating school specific code to appear in       |  |
| gra-                                     |                                      | search or in the course modal                                         |  |
| tions                                    |                                      |                                                                       |  |
| Searches Advanced search, basic search   |                                      | Views for parsing queries and returning course data                   |  |
| Stu-                                     | Student, Personal Timetables,        | All logic for logged-in specific users. Creating and saving a         |  |
| dents                                    | Reactions, Personal Event            | personal timetable, reacting to courses, saving custom events.        |  |
| Pars-                                    | Scrapers, parsers, parsing utilities | Home of the data pipeline that fills our database                     |  |
| ing                                      |                                      |                                                                       |  |

## **Learning The Stack**

**Note:** Learning a new thing can be scary. Especially when all you have are some docs and a massive code base to learn from. That's why we are here to help you learn, build, and contribute. Ask us questions! contact@semester.ly

### **Our Stack**

| Component          | Technology | Style/Methodology | Tutorials                     |
|--------------------|------------|-------------------|-------------------------------|
| Database           | PostgreSQL | Django ORM        | Making Queries with Django    |
| Backend Framework  | Django     | PEP8              | Writing your first Django app |
| Frontend Framework | React      | Redux/Airbnb      | React Basics, React, Redux.   |
| CSS Framework      | SCSS       | BEM/Airbnb        | CSS Basics, SCSS, BEM         |

#### **Tutorials and Resources**

### **Learning the Backend**

**Django** is a Python Web framework that provides a huge number of tools for web developers to quickly write scalable code with minimal configuration. It is used all over the tech industry by companies like Spotify, Instagram, YouTube, and DropBox!

Writing your first Django app is the official Django tutorial. It is top notch! The official documentation can be found at the same url and provides high quality information about how to build with this modern web framework.

### Learning React/Redux

React is a Javascript library created by Facebook for "building user interfaces". It allows developers to make encapsulated components that can be written once and used anywhere.

Redux is state container that makes React development easier to manage long term!

If you're a beginner, we've created a React tutorial that will teach you the basics of developing a React app all via codepen. This is a great way to get started!

We highly recommend continuing with React via EggHead's React Fundamentals video which teaches you everything you'll need to know.

Finally, finish off with EggHead's Redux tutorial. You'll be a pro after that!

### Learning CSS/SCSS

The most important step is to learn the CSS basics.

With that, you can dive into SCSS, a css preprocesor.

For development, we use the BEM methedology (learn about BEM here!) and the Airbnb style guide.

### Learning Scraping/Parsing

Our own tutorial, coming soon!

### **How to Contribute**

Contributing to Semester.ly follows the following simple workflow:

- 1. Fork the Repository
- 2. *Make Changes (fix a bug, create a feature)*
- 3. *Open a Pull Request (and see your code go live!)*

### Fork the Repository

Follow the instructions in the installation portion of the documentation, see *Installation* 

#### Make Changes (fix a bug, create a feature)

### Add the Upstream Repo

You're going to want to add the original project repo as an upstream repo in your forked project:

```
git remote add upstream git@github.com:noahpresler/semesterly.git
```

This way you can push to your fork as "origin" and the main repo as "upstream". You'll only ever do this once.

### **Syncing With Upstream**

To stay up to date with upstream/master, you'll consistently want to checkout the master branch, fetch the upstream changes. Merge these into your local master branch and push that merge. These lines do exactly that:

```
git checkout master
git fetch upstream
git merge upstream/master
git push origin master
```

### **Create a Working Branch**

Now you'll want to checkout a branch off master to work on. This is the branch you will merge into upstream when you are done. Just do:

```
git checkout -b mybranchname
```

### Make Some Changes, Add and Commit

After you've made edits, git add your files, then commit. One way to do this:

```
git commit -a
git push origin mybranchname
```

**Note:** What If Upstream Has Changed? Just pull and rebase onto those changes and push. You may find conflicts, that's to be expected!

```
git pull --rebase upstream master
git push origin mybranchname
```

### Open a Pull Request (and see your code go live!)

So you've made your changes, and you've pushed them to your branch. To open a PR, simply head over to your fork at: https://github.com/YOURGITHUBUSERNAME/semesterly. Click on "Pull Request", choose the upstream repo "master" as the destination, and your forked repo's branch (the one you've been working on) as the source, and pick the merge and squash option!

Awesome! You've made a PR. Once its merged, your code will be a part of the Semester.ly open source GitHub repository and will be deployed for tens of thousands of students to use/benefit from.

Note: A PR must pass a few checks before it can be merged.

**LGTM:** Before your PR is merged, you'll need to pass a peer review to ensure that all the changes are clean and high quality. Usually, you'll get an "lgtm" (the comment which triggers this check to pass) or a few minor edits will be requested. This helps us maintain a quality code base and helps contributors learn and grow as engineers!

**PR Body:** Your pull request should reference a git issue if a related issue has been created. Additionally, it must provide an in depth description of why the changes were made, what they do, and how they do it. This message can be formatted as "WHY: ...., WHAT:....., HOW:.....", but it can take any form if this does not suit your case.

Tests & Builds Pass: All tests and builds, as run by TravisCI must pass.

**Linting Satisfied:** All files must successfully pass our code style checks. You can check that your code has no errors by running:

```
npm run lint
```

You can learn more about how lint checking is done by reading *Learning The Stack*.

### Add a School

Adding a new school is easy and can be done in a few simple steps:

- 1. Run the Scaffolder
- 2. Develop the Parser
- 3. Parse and Test

#### Run the Scaffolder

Running the *makeschool* command will create a directory for your school, creating a configuration file, a stub for the parser, etc. Run the following for your school:

```
python manage.py makeschool --name "University of Toronto" --code "uoft" --regex "([A- \hookrightarrowZ]{2,8}\\s\\d{3})"
```

Don't forget to add this new school to your /etc/hosts! (Check here for a reminder on how: Setup Your Dev Environment)

### **Develop the Parser**

**Note:** Notify us if you intend to add a school! Create a GitHub issue with the tag new\_school. We can help you out and lend a hand while also keeping track of who's working on what!

The scaffolder created the stub of your parser. It provides the start function and two outer loops that iterate over each provided term and year. Your goal is to fill the inside of this so that for each year and term, you collect the course data for that term/year.

What this boils down to is the following template:

```
for year in years:
    for term in terms:

        departments = get_departments(term, year)

        for department in departments:

            courses = get_courses(department)

        for course in courses:
            self.ingestor['course_code'] = ...
            self.ingestor['department'] = ...
```

```
self.ingestor['description'] = ...
...
self.ingestor.ingest_course()

for section in sections:
    self.ingestor['section_code'] = ...
    self.ingestor['section_type'] = ...
    self.ingestor['year'] = ...
    self.ingestor['term'] = ...
    ...
    self.ingestor.ingest_section()

for meeting in meetings:
    ...
    self.ingestor.ingest_meeting()
```

### **Breaking it down**

The code starts out by getting the departments. It doesn't have to, but often it is easiest to go department by department. The parser then collects the courses for that department. We will talk about how it does this later in *How To Fill The Ingestor*.

For each course, the parser fills the ingestor with the fields related to the course (e.g. description, the course code). Once complete, it calls *ingest\_course* to execute the creation of the course.

It then repeats this process for the sections belonging to that course, and for each section, the meetings (individual meeting times) belonging to the section.

Everything else is handled by the BaseParser and the ingestor for you.

### **How To Fill The Ingestor**

As shown by the code sample above, filling the ingestor is as easy as filling a python dictionary. The only question that remains is how to collect the data to fill it with.

The answer is by pulling it from the internet of course! Luckily we have a tool called the **Requester** which helps developers like you to *request* information from a web course catalogue or API.

### **Using the Requester**

By inheriting from the BaseParser, your parser comes with its own requester that can be used like this:

```
markup = self.requester.get('www.siteorapi.com')

or:

markup = self.requester.post('www.siteorapi.com', data=form)
```

It will automatically return a markedup version of the data returned by the request (automatically detecting JSON/XML/HTML).

**Note:** The requester will maintain a session for you, making sure the proper cookies are stored and sent with all future requests. It also randomizes the user agent. Future updates will automatically parallelize and throttle requests (a great

project to contribute to the data pipeline).

### **Parsing JSON**

In the event that your source of course data returns JSON, life is easy. You can find the fields and pull them out by simply treating the JSON as a python dictionary when the requester returns it.

### Parsing HTML (or XML)

If, instead, your site is marked up with HTML, we use BeautifulSoup4 (BS4) to find certain divs and map the data inside of those divs to the fields of the ingestor.

Let's say the HTML looks like this:

We can then write the get courses function as follows:

```
def get_courses(self, department):
    soup = self.requester.get('urltothisdepartment.com')
    return soup.find_all(class_='course-wrapper')
```

And we can fill the ingestor based on these courses by:

```
courses = self.get_courses(department)
for course in courses:
    self.ingestor['course_code'] = course.find('h4').get_text()
    ...
```

To get section data, we can follow the "More Info" link and parse the resulting HTML in the same way:

```
section_html = self.requester.get(course.find('a')['href'])
```

**Note:** You can learn more about BS4 by reading their documentation . It is an extensive library that provides many excellent utilities for parsing HTML/XML.

#### **Parse and Test**

When you're ready you can go ahead and run your parser. You can do this by:

python manage.py ingest [SCHOOL\_CODE]

Replacing SCHOOL\_CODE with whatever your school's code (e.g. jhu) is. This will start the ingestion process, creating a file *data/courses.json* in your school's directory.

If, along the way, your ingestion fails to validate, the ingestor will throw useful errors to let you know how or why!

Once it runs to completion, you can digest the JSON, entering it into the database by running:

python manage.py digest [SCHOOL\_CODE]

Note: To learn more, checkout the Data Pipeline Documentation

### **How to Run & Write Tests**

### **Running Tests**

#### **Frontend**

#### Run all tests:

npm test

#### Run single test:

npm test -- static/js/redux/\_\_tests\_\_/schema.test.js

### **Backend**

#### Run all tests:

python manage.py test

### Run all tests for a single app:

python manage.py test timetable

#### Run single test suite:

python manage.py test timetable.tests.UrlsTest

### Run single test case:

python manage.py test timetable.tests.UrlTest.test\_urls\_call\_correct\_views

#### Run tests without resetting db:

python manage.py test -k

Our current test runner will only run db setup if the tests you're running touch the db.

### **Writing Tests**

#### **Unit Tests**

Contributors are encouraged to write unit tests for changed or new code. By separating out logic into simple pure functions, you can isolate the behaviour you care about in your unit tests, and not worry about testing for side effects. Following the design principles outlined in the resources from the *Learning The Stack* section helps with this. For example, extracting all code that extract information from the state into selectors, which are pure functions that take the state (or some part of it) as input and output some data, will make it easy to test and change any state related behavior. Sometimes you may want to test behaviour that can't be extracted into a pure function, or that touches external interfaces. There are a number of strategies you can use in these cases.

### **Integration Tests**

In the frontend, for testing the logic for rendering a component, look into snapshot tests. For testing async (thunk) action creators, our current tests create a store with desired initial state, dispatch the action, and then check that the action had the desired effect on the state. Backend requests are mocked using the nock library.

For testing views, we use django's built in client to send requests to the backend. It's also possible to use django's request factory to create requests to provide directly as input to your views.

#### **End to End Tests**

As the name implies, end to end tests test the entire app at once by simulating a semesterly user. When writing or changing end to end tests, it is recommended to familiarize yourself with the methods provided in SeleniumTestCase, which make it easy to perform certain actions on the app.

### **Backend Documentation**

### **Timetable App**

The timetable app is the core application that has been a part of Semester.ly since our very first release. The timetable app does the heavy lifting for timetable generation, sharing, and viewing.

### **Models**

```
class timetable.models.Course(*args, **kwargs)
```

Represents a course at a school, made unique by its course code. Courses persist across semesters and years. Their presence in a semester or year is indicated by the existence of sections assigned to that course for that semester or year. This is why a course does not have fields like professor, those varies.

The course model maintains only attributes which tend not to vary across semesters or years.

A course has many Section which a student can enroll in.

### school

CharField – the school code corresponding to the school for the course

#### code

CharField – the course code without indication of section (E.g. EN.600.100)

#### name

CharField – the general name of the course (E.g. Calculus I)

### description

TextField – the explanation of the content of the courzse

#### notes

TextField, optional – usually notes pertaining to registration (e.g. Lab Fees)

#### info

TextField, optional - similar to notes

#### unstopped description

TextField – automatically generated description without stopwords

#### campus

CharField, optional – an indicator for which campus the course is taught on

#### prerequisites

TextField, optional – courses required before taking this course

#### corequisites

TextField, optional – courses required concurrently with this course

#### exclusions

TextField, optional – reasons why a student would not be able to take this

#### num credits

FloatField - the number of credit hours this course is worth

#### areas

CharField - comma seperated list of all degree areas this course satisfies

#### department

CharField - department offering course (e.g. Computer Science)

### level

CharField - indicator of level of course (e.g. 100, 200, Upper, Lower, Grad)

#### cores

CharField - core areas satisfied by this course

#### geneds

CharField - geneds satisfied by this course

### related\_courses

ManyToManyField of Course, optional - courses computed similar to this course

#### same as

ForeignKey – If this course is the same as another course, provide Foreign key

#### vector

PickleObjectField – the vector representation of a course transformed from course vectorizer

### get\_avg\_rating()

Calculates the avg rating for a course, -1 if no ratings. Includes all courses that are marked as the same by the self.same\_as field on the model nstance.

**Returns** the average course rating

**Return type** (float)

#### get\_reactions (student=None)

Return a list of dicts for each type of reaction (by title) for this course. Each dict has:

title: the title of the reaction

**count:** number of reactions with this title that this course has received

**reacted:** True if the student provided has given a reaction with this title

class timetable.models.CourseIntegration (id, course, integration, json)

class timetable.models.Evaluation(\*args, \*\*kwargs)

A review of a course represented as a score out of 5, a summary/comment, along with the professor and year the review is in subject of.

course (ForeignKey to Course): the course this evaluation belongs to

score (FloatField): score out of 5.0 summary (TextField): text with information about why the rating was given professor (CharField): the professor(s) this review pertains to year (CharField): the year of the review course\_code (Charfield): a string of the course code, along with section indicator

class timetable.models.Integration (id, name)

class timetable.models.Offering(\*args, \*\*kwargs)

An Offering is the most granular part of the Course heirarchy. An offering may be looked at as the backend equivalent of a single slot on a timetable. For each day/time which a section meets, an offering is created.abs

#### section

ForeignKey to Section – the section which is the parent of this offering

### day

CharField – the day the course is offered (single character M,T,W,R,F,S,U)

#### time start

CharField – the time the slot starts in 24hrs time in the format (HH:MM) or (H:MM)

#### time end

CharField – the time it ends in 24hrs time in the format (HH:MM) or (H:MM)

#### location

CharField, optional - the location the course takes place, defaulting to TBA if not provided

```
class timetable.models.Section(*args, **kwargs)
```

Represents one (of possibly many) choice(s) for a student to enroll in a *Course* for a specific semester. Since this model is specific to a semester, it contains enrollment data, instructor information, textbooks, etc.

A section can come in different forms. For example, a lecture which is required for every student. However, it can also be a tutorial or practical. During timetable generation we allow a user to select one of each, and we can automatically choose the best combonation for a user as well.

A section has many offerings related to it. For example, section 1 of a *Course* could have 3 offerings (one that meets each day: Monday, Wednesday, Friday). Section 2 of a *Course* could have 3 other offerings (one that meets each: Tuesday, Thursday).

#### course

Course – The course this section belongs to

#### meeting\_section

CharField - the name of the section (e.g. 001, L01, LAB2)

#### size

IntegerField - the capacity of the course (the enrollment cap)

#### enrolment

IntegerField – the number of students registered so far

#### waitlist

IntegerField - the number of students waitlisted so far

#### waitlist size

IntegerField - the max size of the waitlist

#### section\_type

CharField – the section type, example 'L' is lecture, 'T' is tutorial, P is practical

#### instructors

CharField - comma seperated list of instructors

#### semester

ForeignKey to Semester – the semester for the section

#### textbooks

ManyToManyField of Textbook - textbooks for this section via the TextbookLink model

#### was full

BooleanField - whether the course was full during the last parse

#### get\_textbooks()

Returns the textbook info using *tb.get\_info()* for each textbook

### class timetable.models.Semester(\*args, \*\*kwargs)

Represents a semester which is composed of a name (e.g. Spring, Fall) and a year (e.g. 2017).

#### name

*CharField* – the name (e.g. Spring, Fall)

#### year

CharField – the year (e.g. 2017, 2018)

### class timetable.models.Textbook (\*args, \*\*kwargs)

A textbook which is associated with sections of courses. Stores information from the Amazon product API including a detail url and ISBN.

### isbn

BigIntegerField - the primary (unique) key ISBN number

#### detail\_url

*URLField* – url to the detail page on Amazon.com

#### image\_url

URLField – url to product image hosted on Amazon.com

### author

CharField – authors first and last name

#### title

CharField - the title of the book

### class timetable.models.TextbookLink(\*args, \*\*kwargs)

This model serves as a ManyToMany link betwen a Section and textbook. The reason for this additional model is because the edge that connects a Section has a label which is whether that textbook is required. Thus, a seperate model/table exists to link the two with this label.abs

#### textbook

ForeignKey to Textbook - the textbook

#### is\_required

BooleanField - whether or not the textbook is required

#### section

Section – the section the textbook is linked to

#### **Views**

```
class timetable.views.TimetableLinkView(**kwargs)
```

A subclass of FeatureFlowView (see *Flows Documentation*) for the viewing of shared timetable links. Provides the logic for preloading the shared timetable into initData when a user hits the corresponding url. The frontend can then act on this data to load the shared timetable for viewing.

Additionally, on POST provides the functionality for the creation of shared timetables.

```
get_feature_flow (request, slug)
```

Overrides FeatureFlowView *get\_feature\_flow* method. Takes the slug, decrypts the hashed database id, and either retrieves the corresponding timetable or hits a 404.

```
post (request)
```

Creates a SharedTimetable and returns the hashed database id as the slug for the url which students then share and access.

```
class timetable.views.TimetableView(**kwargs)
```

This view is responsible for responding to any requests dealing with the generation of timetables and the satisfaction of constraits provided by the frontend/user.

```
post (request)
```

Generate best timetables given the user's selected courses

### **Serializers**

#### **Utils**

```
class timetable.utils.DisplayTimetable (slots, has_conflict, name='', events=None, id=None) Object that represents the frontend's interpretation of a timetable.
```

```
classmethod from model (timetable)
```

Create DisplayTimetable from Timetable instance.

class timetable.utils.Slot (course, section, offerings, is\_optional, is\_locked)

#### course

Alias for field number 0

### is locked

Alias for field number 4

### is\_optional

Alias for field number 3

### offerings

Alias for field number 2

#### section

Alias for field number 1

class timetable.utils.Timetable(courses, sections, has\_conflict)

### courses

Alias for field number 0

#### has conflict

Alias for field number 2

#### sections

Alias for field number 1

timetable.utils.add\_meeting\_and\_check\_conflict(day\_to\_usage, new\_meeting, school)

Takes a @day\_to\_usage dictionary and a @new\_meeting section and returns a tuple of the updated day\_to\_usage dict and a boolean which is True if conflict, False otherwise.

timetable.utils.courses to slots (courses, locked sections, semester, optional course ids)

Return a list of lists of Slots. Each Slot sublist represents the list of possibilities for a given course and section type, i.e. a valid timetable consists of any one slot from each sublist.

timetable.utils.find\_slots\_to\_fill(start, end, school)

Take a @start and @end time in the format found in the coursefinder (e.g. 9:00, 16:30), and return the indices of the slots in thet array which represents times from 8:00am to 10pm that would be filled by the given @start and @end. For example, for uoft input: '10:30', '13:00' output: [5, 6, 7, 8, 9]

timetable.utils.get\_current\_semesters(school)

List of semesters ordered by academic temporality.

For a given school, get the possible semesters ordered by the most recent year for each semester that has course data, and return a list of (semester name, year) pairs.

timetable.utils.get\_day\_to\_usage(custom\_events, school)

Initialize day\_to\_usage dictionary, which has custom events blocked out.

timetable.utils.get\_hour\_from\_string\_time(time\_string)

Get hour as an int from time as a string.

timetable.utils.get\_hours\_minutes(time\_string)

Return tuple of two integers representing the hour and the time given a string representation of time. e.g. '14:20' -> (14, 20)

timetable.utils.get\_minute\_from\_string\_time(time\_string)

Get minute as an int from time as a string.

timetable.utils.get\_time\_index(hours, minutes, school)

Take number of hours and minutes, and return the corresponding time slot index

timetable.utils.get\_xproduct\_indicies (lists)

Takes a list of lists and returns two lists of indicies needed to iterate through the cross product of the input.

timetable.utils.slots\_to\_timetables(slots, school, custom\_events, with\_conflicts)

Generate timetables in a depth-first manner based on a list of slots.

timetable.utils.update\_locked\_sections (locked\_sections, cid, locked\_section, semester)

Take cid of new course, and locked section for that course and toggle its locked status (ie if was locked, unlock and vice versa.

### **Courses App**

The courses app deals with the accessing course information, the sharing of courses, and the rendering of the course/all course pages.

#### **Views**

class courses.views.CourseDetail(\*\*kwargs)

View that handles individual course entities.

```
get (request, sem name, year, course id)
```

Return detailed data about a single course. Currently used for course modals.

```
class courses.views.CourseModal(**kwargs)
```

A FeatureFlowView for loading a course share link which directly opens the course modal on the frontend. Therefore, this view overrides the *get\_feature\_flow* method to fill intData with the detailed course json for the modal.abs

Saves a SharedCourseView for analytics purposes.

```
courses.views.all_courses(request, *args, **kwargs)
```

Generates the full course directory page. Includes links to all courses and is sorted by department.

```
courses.views.course_page (request, *args, **kwargs)
```

Generates a static course page for the provided course code and school (via subdomain). Completely outside of the React framework purely via Django templates.

```
courses.views.get_classmates_in_course(request, school, sem_name, year, course_id)
```

Finds all classmates for the authenticated user who also have a timetable with the given course.

#### **Utils**

```
courses.utils.get_sections_by_section_type (course, semester)
```

Return a map from section type to Sections for a given course and semester.

```
courses.utils.sections_are_filled(sections)
```

Return True if all sections are filled beyond their max enrollment.

#### **Serializers**

```
class courses.serializers.CourseSerializer(instance=None,
```

data=<class

rest\_framework.fields.empty>, \*\*kwargs)

Serialize a Course into a dictionary with detailed information about the course, and all related entities (eg Sections). Used for search results and course modals. Takes a context with parameters: school: str (required) semester: Semester (required) student: Student (optional)

```
get_evals (course)
```

Flag all eval instances s.t. there exists repeated term+year values. :returns: List of modified evaluation dictionaries (added flag 'unique\_term\_year')

```
get_popularity_percent (course)
```

Return percentage of course capacity that is filled by registered students.

```
get_regexed_courses (course)
```

Given course data, search for all occurrences of a course code in the course description and prereq info and return a map from course code to course name for each course code.

```
courses.serializers.get_section_dict (section)
```

Returns a dictionary of a section including indicator of whether that section is filled

### Student App

The Student model is an abstraction over the Django user to provide us with a more full user profile including information pulled from social authentication via Google and/or Facebook. This app handles utilities for overriding the Python Social Auth authentication pipeline, while also handling the functionality for logged in users.

The student app also encapsulates all models tied directly to a user like PersonalTimetables, PersonalEvents, Reactions, and notification tokens.

#### **Models**

Models pertaining to Students.

```
class student.models.PersonalEvent (*args, **kwargs)
```

A custom event that has been saved to a user's PersonalTimetable so that it persists across refresh, device, and session. Marks when a user is not free. Courses are scheduled around it.abs

```
class student.models.PersonalTimetable(*args, **kwargs)
```

Database object representing a timetable created (and saved) by a user.

A PersonalTimetable belongs to a Student, and contains a list of Courses and Sections that it represents.

```
class student.models.Reaction(*args, **kwargs)
```

Database object representing a reaction to a course.

A Reaction is performed by a Student on a Course, and can be one of REACTION\_CHOICES below. The reaction itself is represented by its *title* field.

```
class student.models.RegistrationToken(*args, **kwargs)
```

A push notification token for Chrome noitification via Google Cloud Messaging

```
class student.models.Student(*args, **kwargs)
```

Database object representing a student.

A student is the core user of the app. Thus, a student will have a class year, major, friends, etc. An object is only created for the user if they have signed up (that is, signed out users are not represented by Student objects).

### **Views**

```
class student.views.ClassmateView(**kwargs)
```

Handles the computation of classmates for a given course, timetable, or simply the count of all classmates for a given timetable.

```
get (request, sem_name, year)
```

#### **Returns**

**If the query parameter 'count' is present** Information regarding the number of friends only:

```
"id": Course with the most friends,
"count": The maximum # of friends in a course,
"total_count": the total # in all classes on timetable,
}
```

If the query parameter course\_ids is present a list of dictionaries representing past classmates and current classmates. These are students who the authenticated user is friends with and who has social courses enabled.:

```
[{
    "course_id":6137,
    "past_classmates":[...],
    "classmates":[...]
}, ...]
```

**Otherwise** a list of friends and non-friends alike who have social\_all enabled to be dispalyed in the "find-friends" modal. Sorted by the number courses the authenticated user shares.:

```
[{
    "name": "...",
    "is_friend": Whether or not the user is current user's friend,
    "profile_url": link to FB profile,
    "shared_courses": [...],
    "peer": Info about the user,
}, ...]
```

```
class student.views.GCalView(**kwargs)
```

Handles interactions with the Google Calendar API V3 for pulling and/or sending calendars and calendar events.

```
post (request)
```

Takes the timetable in request.body and creates a weekly recurring event on Google calendar for each slot in a given week. Names the Google Calendar "Semester.ly Schedule" if unnamed, otherwise "[Timetable Name] - Semester.ly".

```
class student.views.ReactionView(**kwargs)
```

Manages the creation of Reactions to courses.

```
post (request)
```

Create a Reaction for the given course id, with the given title matching one of the possible emojis. If already present, remove that reaction.

```
class student.views.UserTimetableView(**kwargs)
```

Responsible for the viewing and managing of all Students' PersonalTimetable.

```
delete (request, sem_name, year, tt_name)
```

Deletes a PersonalTimetable by name/year/term.

```
get (request, sem_name, year)
```

Returns student's personal timetables

```
post (request)
```

Duplicates a personal timetable if a 'source' is provided. Else, creates a personal timetable based on the courses, custom events, preferences, etc. which are provided.

```
update_events (tt, events)
```

Replace tt's events with input events. Deletes all old events to avoid buildup in db

```
class student.views.UserView(**kwargs)
```

Handles the accessing and mutating of user information and preferences.

```
delete (request)
```

Delete this user and all of its data

```
get (request)
```

Renders the user profile/stats page which indicates all of a student's reviews of courses, what social they have connected, whether notificaitons are enabled, etc.

```
patch (request)
```

Updates a user settings to match the corresponding values passed in the request body. (e.g. social\_courses, class\_year, major)

```
student.views.accept_tos(request)
```

Accepts the terms of services for a user, saving the datetime the terms were accepted.

```
student.views.create unsubscribe link(student)
```

Generates a unsubscribe link which directs to the student unsubscribe view.

```
student.views.get_friend_count_from_course_id(school, student, course_id, semester)
```

Computes the number of friends a user has in a given course for a given semester.

Ignores whether or not those friends have social courses enabled. Never exposes those user's names or infromation. This count is used purely to upsell user's to enable social courses.

```
student.views.log ical export (*args, **kwargs)
```

Logs that a calendar was exported on the frotnend and indicates it was downloaded rather than exported to Google calendar.

```
student.views.unsubscribe (request, student_id, token)
```

If the student matches the token and the tokens is valid , unsubscribes user from emails marking student.emails\_enabled to false. Redirects to index.

### **Utils**

```
student.utils.get_classmates_from_course_id(school, student, course_id, semester, friends=None, include_same_as=False)
```

Get's current and past classmates (students with timetables containing the provided course ID). Classmates must have social\_courses enabled to be included. If social\_sections is enabled, info about what section they are in is also passed.

#### **Parameters**

- school (str) the school code (e.g. 'jhu')
- **student** (Student) the student for whom to find classmates
- course\_id (int) the database id for the course
- semester (Semester) the semester that is current (to check for)
- **friends** (list of Students) if provided, does not re-query for friends list, uses provided list.
- include\_same\_as (bool) If provided as true, searches for classmates in any courses marked as "same as" in the database.

```
student.utils.get_classmates_from_tts(student, course_id, tts)
```

Returns a list of classmates a student has from a list of other user's timetables. This utility does the leg work for  $get\_classmates\_from\_course\_id()$  by taking either a list of current or past timetables and finding classmates relevant to that list.

If both students have social\_offerings enabled, adds information about what sections the student is enrolled in on each classmate.

```
student.utils.get_student(request)
```

**Returns** the student belonging to the authenticated user

Return type (Student)

```
student.utils.get_student_tts(student, school, semester)
```

Returns serialized list of a student's PersonalTimetable objects ordered by last updated for passing to the frontend.

```
student.utils.next_weekday(d, weekday)
```

Given a current date, d, and a target weekday, calculate the next occurence (moving in the future) of that weekday.

```
Returns the next weekday of the given type
```

```
Return type (datetime.datetime)
```

### **Serializers**

```
student.serializers.get_student_dict (school, student, semester)
Return serialized representation of a student.
```

### **Searches App**

Searches app provides a useful, efficient and scalable search backend using basic techniques of information retrieval.

Each course model contains a vector stored as a pickled scipy sparse vector. This vector represents this course. Upon search, a vectorizer creates a similar vector representation for that query. We then fetch ~100 candidates for serving as search results. These canidates are then sorted by the cosine similarity between their vector and the query vector.

To increase accuracy and provide for a clean search experience for key use cases, the search places a heavier weight on courses with matching titles. However, description and other fields are searched as well.

#### **Views**

```
class searches.views.CourseSearchList (**kwargs)
    Course Search List.

get (request, query, sem_name, year)
    Return vectorized search results.

post (request, query, sem_name, year)
    Return advanced search results.
```

### Utils

```
class searches.utils.Searcher
```

Searcher class implements baseline search and vectorized search based on information retrieval techniques.

```
\verb"get_acronym"\,(name)
```

Returns an acronym of a course name.

```
get_cosine_sim(sparse_vec1, sparse_vec2)
```

Computes cosine similarity between two sparse vectors.

```
get_most_relevant_filtered_courses (query, course_filtered)
```

Returns the most relevant filtered courses given a query from filtered course objects.

```
get_score (course, query, query_vector)
```

Computes similarity score based on cosine similarity and match between query and course name.

```
get_similarity(query, course)
```

Vectorizes query and returns a cosine similarity score between query and course vector.

```
load_count_vectorizer()
```

Loads english dictionary count vectorizer pickle object.

```
matches_name (query, course_name)
```

Returns a score (2, 1, 0) of a query match to course name.

```
print similiarity scores(courses, query)
```

Prints all course similarity scores given a query (for debugging).

### vectorize\_query (query)

Vectorizes a user's query using count vectorizer.

```
vectorized_search (school, query, semester)
```

Returns filtered courses that are most relevant to a given query.

```
wordify(course vector)
```

Converts a course vector back into string using count vectorizer.

```
class searches.utils.Vectorizer
```

Vectorizer class creates a dictionary over courses and build course vectors using count vectorizer.

```
course_to_str (name, description, area, weight)
```

Returns a string representation of a course using a Porter Stemmer.

```
doc_to_lower_stem_str(doc)
```

Converts words in document(string) to lowercase, stemmed words.

```
vectorize()
```

Vectorize function transforms and saves entire course objects into course vectors using TF-IDF.

```
searches.utils.baseline_search(school, query, semester)
```

Baseline search returns courses that are contained in the name from a query (legacy code).

```
searches.utils.course desc contains token (token)
```

Returns a query set of courses where tokens are contained in descriptions.

```
searches.utils.course_name_contains_token(token)
```

Returns a query set of courses where tokens are contained in code or name.

#### **Exams App**

The exams app provides minimal infrastructure for concluding exam periods based on a timetable. So far it only supports rule based scheduling meaning "If Monday 9-12, exam is 5/12 2-5pm" and is only used at Johns Hopkins. However, the infrastructure can be used for any school using a rule based approach.

### Models

```
class exams.models.FinalExamShare (*args, **kwargs)
```

Database object representing a shared final exam schedule. A final exam schedule belongs to a Student and contains the list of classes which the user needs to check finals for

### **Views**

#### **Final Exam Scheduler**

#### **Example Implementation**

```
class exams.jhu_final_exam_scheduler.JHUFinalExamScheduler
```

Database Object that has a list of JHU's rules for the current semester. Should be updated every semester. Initialize each Rule with select fields depending on what determines whether the Rule is valid for. See Final Exam Scheduler for more information

### **Agreement App**

In order to use our system, users must agree to our privacy policy/terms and conditions.

When a user is not logged in, this is done implicitly (no click to accept is required). Out of respect for our users and to be fully transparent, we surface a banner when the user is not logged in to bring this implicity agreement to their attention.

When a user is logged in, the agreement must be explicity. During signup the user is prompted to agree to the terms and must do so in order to continue using the application. If the documents have been updated since the user last agreed, they will be notified of this change and once again asked to agree to the updated terms/policy.

#### **Models**

```
class agreement.models.Agreement(*args, **kwargs)
```

Database object representing updates to the ToS/privacy policy.

#### **E2E Test Utils**

```
class semesterly.test utils.SeleniumTestCase(*args, **kwargs)
```

This test case extends the Django StaticLiveServerTestCase. It creates a selenium ChromeDriver instance on setUp of each test. It navigates to the live url for the static live server. It also provides utilities and assertions for navigating and testing presence of elements or behavior.

#### img\_dir

str – Directory to save screenshots on failure.

### driver

WebDriver - Chrome WebDriver instance.

#### timeout

int - Socket default timeout.

```
add_course (course_idx, n_slots, n_master_slots, by_section='', code=None)
```

Adds a course via search results and asserts the corresponding number of slots are found

### **Parameters**

- course\_idx (int) index into the search results corresponding the to course to add
- n slots (int) the number of slots expected after add
- n master slots (int) the number of master slots expected after add
- by\_section (str, optional) if provided adds the specific section of the course
- code (str, optional) the course code to add, validates presence if provided

```
add_course_from_course_modal (n_slots, n_master_slots)
```

Adds a course via the course modal action. Requires that the course modal be open.

```
\verb"allow_conflicts_add" (n\_slots)"
```

Allows conflicts via the conflict alert action, then validates that the course was added

```
assert_friend_image_found(friend)
```

Asserts that the provided friend's image is found on the page

```
assert_friend_in_modal (friend)
```

Asserts that the provided friend's image is found on the modal

### assert\_invisibility(locator, root=None)

Asserts the invisibility of the provided element

### **Parameters**

- locator A tuple of (By.\*, 'indentifier')
- root (bool, optional) The root element to search from, root of DOM if None

### assert\_loader\_completes()

Asserts that the semester.ly page loader has completed

### assert\_n\_elements\_found(locator, n\_elements, root=None)

Asserts that n\_elements are found by the provided locator

## assert\_ptt\_const\_across\_refresh()

Refreshes the browser and asserts that the tuple version of the personal timetable is equivalent to prerefresh

## assert\_ptt\_equals(ptt)

Asserts equivalency between the provided ptt tuple and the current ptt

### assert\_slot\_presence (n\_slots, n\_master\_slots)

Assert n\_slots and n\_master\_slots are on the page

## change\_ptt\_name (name)

Changes personal timetable name to the provided title

## change\_term (term, clear\_alert=False)

Changes the term to the provided term by matching the string to the string found in the semester dropdown on Semester.ly

## clear\_tutorial()

Clears the tutorial modal for first time users

# click\_off()

Clears the focus of the driver

### close\_course\_modal()

Closes the course modal using the (x) button

### complete\_user\_settings\_basics (major, class\_year)

Completes major/class year/TOS agreement via the welcome modal

### **Parameters**

- major (str) Student's major
- class year (str) Student's class year

### create\_friend(first\_name, last\_name, \*\*kwargs)

Creates a friend of the primary (first) user

# create\_personal\_timetable\_obj (friend, courses, semester)

Creates a personal timetable object belonging to the provided user with the given courses and semester

### create\_ptt (name=None)

Create a personal timetable with the provided name when provided

# description(\*args, \*\*kwds)

A context manager which wraps a group of code and adds details to any exceptions thrown by the enclosed lines. Upon such an exception, the context manager will also take a screenshot of the current state of self.driver, writing a PNG to self.img\_dir, labeled by the provided description and a timetstamp.

### enter\_search\_query (query)

Enters the provided query into the search box

## execute\_action\_expect\_alert (action, alert\_text\_contains='')

Executes the provided action, asserts that an alert appears and validates that the alert text contains the provided string (when provided)

**find** (locator, get all=False, root=None, clickable=False, hidden=False)

Locates element in the DOM and returns it when found.

#### **Parameters**

- locator A tuple of (By.\*, 'indentifier')
- get\_all (bool, optional) If true, will return list of matching elements
- root (bool, optional) The root element to search from, root of DOM if None
- clickable (bool, optional) If true, waits for clickability of element
- hidden (bool, optional) If true, will allow for hidden elements

**Returns** The WebElement object returned by self.driver (Selenium)

## follow\_and\_validate\_url (url, validate)

Opens a new window, switches to it, gets the url and validates it using the provided validating function.

#### **Parameters**

- url (str) the url to follow and validate
- validate (func) the function which validates the new page

## follow\_share\_link\_from\_slot()

Click the share link on the slot and follow it then validate the course modal

## get\_elements\_as\_text(locator)

Gets elements using self.get and represents them as text

```
get_test_url (school, path='')
```

Get's the live server testing url for a given school.

### **Parameters**

- school (str) the string for which to create the test url
- path (str) the appended path to file or page with trailing /

**Returns** the testing url

#### init screenshot dir()

Initializes directory to which we store test failure screenshots

### lock\_course()

Locks the first course on the timetable

# login\_via\_fb (email, password)

Login user via fb by clicking continue with Facebook in the signup modal, entering the user's credentials into Facebook, then returns to Semester.ly

### **Parameters**

- email (str) User's email
- password (str) User's password

### login\_via\_google (email, password, \*\*kwargs)

Mocks the login of a user via Google by clicking continue with Facebook in the signup modal. Then manually creates and logins a user. All kwargs are passed to the user model on creation (e.g. name and email).

### **Parameters**

- email (str) User's email
- password (str) User's password

## open\_and\_query\_adv\_search (query, n\_results=None)

Open's the advanced search modal and types in the provided query, asserting that n\_results are then returned

### open\_course\_modal\_from\_search (course\_idx)

Opens course modal from search by search result index

## open\_course\_modal\_from\_slot (course\_idx)

Opens the course modal from the nth slot

#### ptt to tuple()

Converts personal timetable to a tuple representation

## remove\_course (course\_idx, from\_slot=False, n\_slots\_expected=None)

Removes a course from the user's timetable, asserts master slot is removed.

#### **Parameters**

- **course\_idx** (*int*) the index of the course for which to remove
- **from\_slot** (bool, optional) if provided, removes via slot rather than via a master slot
- n\_slots\_expected (int, optional) if provided, asserts n slots found after removal

## remove\_course\_from\_course\_modal (n\_slots\_expected=None)

Removes course via the action within the course's course modal. Requires that the course modal be open.

## save\_ptt()

Saves the user's current personal timetable and returs a tuple representation

### save\_user\_settings()

Saves user setttings by clicking the button, asserts that the modal is then invisible

## search\_course (query, n\_results)

Searches a course and asserts n\_results elements are found

### select\_nth\_adv\_search\_result (index, semester)

Selects the nth advanced search result with a click. Validates the course modal body displayed in the search results

### share timetable(courses)

Clicks the share button via the top bar and validates it. Validation is done by following the url and checking the timetable using the validate\_timetable function

#### switch\_to\_ptt(name)

Switches to the personal timetable with matching name

## take\_alert\_action()

Takes the action provided by the alert by clicking the button on when visible

```
validate course modal()
```

Validates the course modal displays proper course data

## validate\_course\_modal\_body (course, modal, semester)

Validates the course modal body displays credits, name, code, etc.

#### validate timeable(courses)

Validate timetable by checking that for each course provided, a slot exists with that course's name and course code.

```
semesterly.test_utils.force_login(user, driver, base_url)
```

Forces the login of the provided user setting all cookies. Function will refresh the provided drivfer and the user will be logged in to that session.

```
class semesterly.test_utils.function_returns_true (func)
```

An expectation for checking if the provided function returns true

```
class semesterly.test_utils.n_elements_to_be_found(locator, n_)
```

An expectation for checking if the n elements are found locator, text

```
class semesterly.test_utils.text_to_be_present_in_element_attribute (locator,
```

text\_, attribute )

An expectation for checking if the given text is present in the element's locator, text

```
class semesterly.test_utils.text_to_be_present_in_nth_element (locator, text_, in-
```

An expectation for checking if the given text is present in the nth element's locator, text

```
class semesterly.test utils.url matches regex(pattern)
```

Expected Condition which waits until the browser's url matches the provided regex

## **Helpers App**

## **Decorators**

```
helpers.decorators.validate_subdomain(view_func)
```

Validates subdomain, redirecting user to index iof the school is invalid.

## **Mixins**

```
class helpers.mixins.FeatureFlowView(**kwargs)
```

Template that handles GET requests by rendering the homepage. Feature\_name or get\_feature\_flow() can be overridden to launch a feature or action on homepage load.

```
get_feature_flow (request, *args, **kwargs)
```

Return data needed for the feature flow for this HomeView. A name value is automatically added in .get() using the feature\_name class variable. A semester value can also be provided, which will change the initial semester state of the home page.

```
{\bf class}\; {\tt helpers.mixins.ValidateSubdomainMixin}
```

Mixin which validates subdomain, redirecting user to index if the school is not in ACTIVE SCHOOLS.

## **Authentication Pipeline**

## **Views**

```
class authpipe.views.RegistrationTokenView(**kwargs)
```

Handles registration and deletion of tokens for maintaining chrome notifications for users who choose to enable the feature.

```
put (request)
```

Creates a notification token for the user.

## **Utils**

```
authpipe.utils.associate_students(strategy, details, response, user, *args, **kwargs)
```

Part of our custom Python Social Auth authentication pipeline. If a user already has an account associated with an email, associates that user with the new backend.

```
authpipe.utils.check student token(student, token)
```

Validates a token: checks that it is at most 2 days old and that it matches the currently authenticated student.

```
authpipe.utils.create_student(strategy, details, response, user, *args, **kwargs)
```

Part of the Python Social Auth pipeline which creates a student upon signup. If student already exists, updates information from Facebook or Google (depending on the backend).

Saves friends and other information to fill database.

# Flows Documentation

#### Initalization

When a user loads the home timetable page, FeatureFlowView inside of timetable.utils is used to handle the request. On initial page load, the frontend requires some data to initialize the redux state, like information about the current user, the list of possible semesters for the school, and the list of student integrations. This initial data is created inside of the view, and passed in as a single json string in the response context:

```
class FeatureFlowView(ValidateSubdomainMixin, APIView):
    def get(self, request, *args, **kwargs):
        # ...gather values for init_data
        init_data = {
            'school': self.school,
            'currentUser': get_user_dict(self.school, self.student, sem),
            'currentSemester': curr_sem_index,
            'allSemesters': all_semesters,
            'uses12HrTime': self.school in AM_PM_SCHOOLS,
            'studentIntegrations': integrations,
            'examSupportedSemesters': map(all_semesters.index,
                                           final_exams_available.get(self.
\hookrightarrowschool, [])),
            'featureFlow': dict(feature_flow, name=self.feature_name)
        return render(request, 'timetable.html', {'init_data': json.
→dumps(init_data)})
```

which makes the init\_data variable accessible in *timetable.html*. This dumped json string is then passed to the frontend as a global variable:

```
<script type="text/javascript">
  var initData = "{{init_data|escapejs}}";
</script>
```

And then parsed inside of the setup () function in init.jsx

```
const setup = () => (dispatch) => {
   initData = JSON.parse(initData);

   // pass init data into the redux state
   dispatch({ type: ActionTypes.INIT_STATE, data: initData });

   // do other logic with initData...
};
```

In other words, the data that the frontend requires is retrieved/calculated inside of FeatureFlowView, and then passed to the frontend as global variable initData. The frontend then does any logic it needs based on that data inside of setup() in init.jsx. Any data that needs to be reused later on from initData should be passed in to the redux state so that the only global variable uses appear in setup().

### **Feature Flows**

One such piece of data that is passed to the frontend is a featureFlow object. This object is obtained as the return value of .get\_feature\_flow(), in addition to a name: self.feature\_name key value pair. In the default implementation, this is just the dictionary {name: None}:

This feature flow value can be used to store any extra information that the frontend needs for any endpoints that would require initial data to be loaded. For example, when loading a timetable share link, the frontend also needs to get data about the timetable that is being shared - instead of making a request to the backend after page load, this information can be provided by the backend directly by passing this information in the feature flow. It is easy to write new views that pass different data and have custom logic by subclassing FeatureFlowView and overwriting the get\_feature\_flow() method and the .feature\_name class attribute.

Having this data all stored under the key featureFlow in init\_data ensures two things. Firstly, it makes explicit that there can only be one feature flow in play at a time (we can't load a timetable share link and a course share link at the same time), and secondly, it allows the frontend to know where to look for any feature data and act accordingly. In practice, this is done by switching on the name of the feature flow:

```
const setup = () => (dispatch) => {
    initData = JSON.parse(initData);
    dispatch({ type: ActionTypes.INIT_STATE, data: initData });
    // do other logic with initData...
    dispatch (handleFlows (initData.featureFlow));
};
const handleFlows = featureFlow => (dispatch) => {
    switch (featureFlow.name) {
        case 'SIGNUP':
            dispatch({ type: ActionTypes.TRIGGER_SIGNUP_MODAL });
            break;
        case 'USER_ACQ':
            dispatch({ type: ActionTypes.TRIGGER_ACQUISITION_MODAL });
            break;
        case 'SHARE_TIMETABLE':
            dispatch({ type: ActionTypes.CACHED_TT_LOADED });
            dispatch (lockTimetable (featureFlow.sharedTimetable, true,...
→initData.currentUser.isLoggedIn));
            break:
        // ... etc.
        default:
            // unexpected feature name
            break;
} ;
```

# **Example**

To help understand how feature flows work, let's go through the code for an example feature flow: course sharing. In order to implement course sharing, we want to create a new view/endpoint that retrieves course data based on the url and passes it to the frontend, which would then update the redux state and dispatch an action to open the course modal.

We start be defining a new endpoint for this feature flow:

Then we create a new FeatureFlowView for this endpoint which needs to do two things: define a name for the feature flow, which the frontend look at to determine what action to do, and return the course data that the frontend needs inside of get\_feature\_flow():

```
# analytics
SharedCourseView.objects.create(
    student=self.student,
    shared_course=course,
).save()

return {'sharedCourse': course_json, 'semester': semester}
```

The frontend can now add a new case in handleFlows to perform logic for this feature flow:

## **Shortcuts**

Some feature flows don't require any extra data - they simply require the frontend to know that a feature flow is being run. For example, for the signup feature flow, loading the page at /signup should simply open the signup modal, which requires no extra logic or data other than knowing that it should occur. We could do this by writing a new view:

```
class SignupModal(FeatureFlowView):
    feature_name = "SIGNUP"
```

We do not need to implement .get\_feature\_flow() since the frontend doesn't require any extra data and the default implementation already returns an empty dictionary. We can simplify this by simply declaring this view directly inside of the urls file:

```
url(r'^signup/*$/', FeatureFlowView.as_view(feature_name='SIGNUP')
```

see https://github.com/noahpresler/semesterly/pull/838 for the original pull request implementing feature flows

# **Data Pipeline Documentation**

Semester.ly's data pipeline provides the infrastructure by which the database is filled with course information. Whether a given University offers an API or an online course catalogue, this pipeline lends developers an easy framework to work within to pull that information and save it in our Django Model format.

## **General System Workflow**

- 1. Pull HTML/JSON markup from a catalogue/API
- 2. Map the fields of the mark up to the fields of our ingestor (by simply filling a python dictionary).
- 3. The ingestor preprocesses the data, validates it, and writes it to JSON.

4. Load the JSON into the database.

**Note:** This process happens automatically via Django/Celery Beat Periodict Tasks. You can learn more about these schedule tasks below (*Scheduled Tasks*).

Steps 1 and 2 are what we call **parsing** – an operation that is non-generalizable across all Universities. Often a new parser must be written. For more information on this, read *Add a School*.

## **Parsing Library Documentation**

## **Base Parser**

```
class parsing.library.base_parser.BaseParser (school, config=None, output_path=None, out-
                                                      put_error_path=None, break_on_error=True,
                                                      break on warning=False,
                                                      skip duplicates=True,
                                                                                          dis-
                                                      play_progress_bar=False,
                                                                                 validate=True,
                                                      tracker=None)
     Bases: object
     Abstract base parser for data pipeline parsers.
     extractor
         parsing.library.extractor.Extractor
     ingestor
         parsing.library.ingestor.Ingestor
     requester
         parsing.library.requester.Requester
     school
          str - School that parser is for.
     end()
          Finish the parse.
     start (**kwargs)
          Start the parse.
             Parameters **kwargs - expanded in child parser.
Requester
class parsing.library.requester.Requester
     Bases: object
     get (url, params="', session=None, cookies=None, headers=None, verify=True, **kwargs)
         HTTP GET.
             Parameters
                 • url (str) - url to query
                 • params (dict) – payload dictionary of HTTP params (default None)
```

• cookies (None, optional) - Description

```
• headers (None, optional) - Description
```

- verify (bool, optional) Description
- \*\*kwargs Description

## **Examples**

TODO

http\_request (do\_http\_request, type, parse=True, quiet=True, timeout=60, throttle=<function <lambda>>)
Perform HTTP request.

### **Parameters**

- do\_http\_request function that returns request object
- type (str) GET, POST, HEAD
- parse (bool, optional) Specifies if return should be parsed. Autodetects parse type as html, xml, or json.
- quiet (bool, optional) suppress output if True (default True)
- timeout (int, optional) Description
- throttle (lambda, optional) Description

Returns if parse is False soup: soupified/jsonified text of http request

Return type request object

static markup (response)

Autodects html, json, or xml format in response.

Parameters response – raw response object

**Returns** markedup response

```
new_user_agent()
```

overwrite\_header (new\_headers)

post (url, data='', params='', cookies=None, headers=None, verify=True, \*\*kwargs)
HTTP POST.

#### **Parameters**

- **url** (*str*) url to query
- data (str, optional) HTTP form key-value dictionary
- params (dict) payload dictionary of HTTP params
- cookies (None, optional) Description
- headers (None, optional) Description
- verify (bool, optional) Description
- \*\*kwargs Description

## Ingestor

```
exception parsing.library.ingestor.IngestionError(data, *args)
     Bases: parsing.library.exceptions.PipelineError
     Ingestor error class.
     args
     message
exception parsing.library.ingestor.IngestionWarning (data, *args)
     Bases: parsing.library.exceptions.PipelineWarning
     Ingestor warning class.
     args
     message
class parsing.library.ingestor.Ingestor(config,
                                                                output,
                                                                               break_on_error=True,
                                                  break_on_warning=False,
                                                                                                dis-
                                                  play_progress_bar=True,
                                                  skip_duplicates=True,
                                                                                      validate=True,
                                                  tracker=<parsing.library.tracker.NullTracker
                                                  ject>)
     Bases: dict
     Ingest parsing data into formatted json.
     Mimics functionality of dict.
     ALL KEYS
          set – Set of keys supported by Ingestor.
     break_on_error
          bool – Break/cont on errors.
     break_on_warning
          bool - Break/cont on warnings.
     school
          str – School code (e.g. jhu, gw, umich).
     skip_duplicates
          bool – Skip ingestion for repeated definitions.
     tracker
          library.tracker – Tracker object.
     UNICODE_WHITESPACE
          TYPE – regex that matches Unicode whitespace.
     validate
          bool - Enable/disable validation.
     validator
          library.validator - Validator instance.
     ALL_KEYS = set(['school_subdivision_code', 'code', 'isbn', 'author', 'prerequisites', 'instr', 'meetings', 'year', 'time_end'
     clear() \rightarrow None. Remove all items from D.
     copy() \rightarrow a \text{ shallow copy of } D
```

```
end()
     Finish ingesting.
     Close i/o, clear internal state, write meta info
fromkeys (S[, v]) \rightarrow \text{New dict with keys from S and values equal to v.}
     v defaults to None.
get(k|,d|) \rightarrow D[k] if k in D, else d. d defaults to None.
has_key (k) \rightarrow True if D has a key k, else False
ingest_course()
     Create course json from info in model map.
          Returns course
          Return type dict
ingest_eval()
     Create evaluation json object.
          Returns eval
          Return type dict
ingest_meeting(section, clean_only=False)
     Create meeting ingested json map.
          Parameters section (dict) – validated section object
          Returns meeting
          Return type dict
ingest_section(course)
     Create section ison object from info in model map.
          Parameters course (dict) - validated course object
          Returns section
          Return type dict
ingest textbook()
     Create textbook json object.
          Returns textbook
          Return type dict
ingest textbook link(section=None)
     Create textbook link json object.
          Parameters section (None, dict, optional) - Description
          Returns textbook link.
          Return type dict
items () \rightarrow list of D's (key, value) pairs, as 2-tuples
iteritems () \rightarrow an iterator over the (key, value) items of D
iterkeys () \rightarrow an iterator over the keys of D
itervalues () \rightarrow an iterator over the values of D
keys () \rightarrow list of D's keys
```

```
pop(k[,d]) \rightarrow v, remove specified key and return the corresponding value.
          If key is not found, d is returned if given, otherwise KeyError is raised
     popitem () \rightarrow (k, v), remove and return some (key, value) pair as a
           2-tuple; but raise KeyError if D is empty.
     setdefault (k[,d]) \rightarrow D.get(k,d), also set D[k]=d if k not in D
     update ([E], **F) \rightarrow None. Update D from dict/iterable E and F.
           If E present and has a .keys() method, does: for k in E: D[k] = E[k] If E present and lacks .keys() method,
           does: for (k, v) in E: D[k] = v In either case, this is followed by: for k in F: D[k] = F[k]
     values () \rightarrow list of D's values
     viewitems () \rightarrow a set-like object providing a view on D's items
     viewkeys () \rightarrow a set-like object providing a view on D's keys
     viewvalues () \rightarrow an object providing a view on D's values
Validator
exception parsing.library.validator.MultipleDefinitionsWarning (data, *args)
     Bases: parsing.library.validator.ValidationWarning
     Duplicated key in data definition.
     args
     message
exception parsing.library.validator.ValidationError(data, *args)
     Bases: parsing.library.exceptions.PipelineError
     Validator error class.
     args
     message
exception parsing.library.validator.ValidationWarning (data, *args)
     Bases: parsing.library.exceptions.PipelineWarning
     Validator warning class.
     args
     message
class parsing.library.validator.Validator(config, tracker=None, relative=True)
     Validation engine in parsing data pipeline.
     config
          DotDict - Loaded config.json.
     course_code_regex
           re – Regex to match course code.
     kind_to_validation_function
           dict – Map kind to validation function defined within this class.
     KINDS
           set – Kinds of objects that validator validates.
```

#### relative

bool – Enforce relative ordering in validation.

#### seen

dict - Running monitor of seen courses and sections

## tracker

```
parsing.library.tracker.Tracker
```

 ${\tt KINDS} = {\tt set}(['textbook\_link', 'datalist', 'meeting', 'section', 'textbook', 'course', 'config', 'eval', 'directory', 'instructor', 'textbook', 'course', 'config', 'eval', 'directory', 'instructor', 'textbook', 'course', 'config', 'eval', 'directory', 'instructor', 'textbook', 'course', 'config', 'eval', 'directory', 'instructor', 'textbook', 'course', 'config', 'eval', 'directory', 'instructor', 'textbook', 'course', 'config', 'eval', 'directory', 'instructor', 'textbook', 'course', 'config', 'eval', 'directory', 'instructor', 'textbook', 'course', 'config', 'eval', 'directory', 'instructor', 'textbook', 'course', 'config', 'eval', 'directory', 'instructor', 'textbook', 'course', 'config', 'eval', 'directory', 'instructor', 'textbook', 'course', 'config', 'course', 'config', 'course', 'course', 'config', 'course', 'config', 'course', 'course',$ 

# static file\_to\_json (path, allow\_duplicates=False)

Load file pointed to by path into json object dictionary.

#### **Parameters**

- path (str) -
- allow\_duplicates (bool, optional) Allow duplicate keys in JSON.

Returns JSON-compliant dictionary.

Return type dict

## classmethod load\_schemas (schema\_path=None)

Load JSON validation schemas.

**NOTE:** Will load schemas as static variable (i.e. once per definition), unless schema\_path is specifically defined.

Parameters schema\_path (None, str, optional) - Override default schema\_path

## static schema\_validate(data, schema, resolver=None)

Validate data object with JSON schema alone.

## **Parameters**

- data (dict) Data object to validate.
- schema JSON schema to validate against.
- resolver (None, optional) JSON Schema reference resolution.

Raises jsonschema.exceptions.ValidationError-Invalid object.

# validate (data, transact=True)

Validation entry/dispatcher.

Parameters data (list, dict) - Data to validate.

## validate course(course)

Validate course.

Parameters course (DotDict) - Course object to validate.

#### Raises

- MultipleDefinitionsWarning Course has already been validated in same session.
- ValidationError Invalid course.

# validate\_directory (directory)

Validate directory.

**Parameters directory** (str, dict) – Directory to validate. May be either path or object.

```
Raises ValidationError – encapsulated IOError
```

### validate\_eval (course\_eval)

Validate evaluation object.

Parameters course eval (DotDict) - Evaluation to validate.

**Raises** ValidationError – Invalid evaulation.

### validate\_final\_exam(final\_exam)

Validate final exam.

NOTE: currently unused.

Parameters final\_exam (DotDict) - Final Exam object to validate.

Raises ValidationError - Invalid final exam.

# validate\_instructor(instructor)

Validate instructor object.

Parameters instructor (DotDict) - Instructor object to validate.

Raises ValidationError – Invalid instructor.

## validate\_location (location)

Validate location.

**Parameters** location (DotDict) – Location object to validate.

Raises ValidationWarning - Invalid location.

## validate\_meeting(meeting)

Validate meeting object.

Parameters meeting (DotDict) - Meeting object to validate.

## Raises

- ValidationError Invalid meeting.
- ValidationWarning Description

### validate\_section(section)

Validate section object.

**Parameters section** (DotDict) – Section object to validate.

## **Raises**

- MultipleDefinitionsWarning Invalid section.
- ValidationError Description

#### 

Validate JSON file as without ingestor.

### **Parameters**

- data\_path (str) Path to data file.
- break\_on\_error(bool, optional) Description
- break\_on\_warning(bool, optional) Description
- output\_error (None, optional) Error output file path.

```
• display_progress_bar (bool, optional) - Description
```

- master\_log\_path (None, optional) Description
- break\_on\_error -
- break\_on\_warning -
- display\_progress\_bar -

Raises ValidationError - Description

### validate\_textbook\_link (textbook\_link)

Validate textbook link.

**Parameters** textbook\_link (DotDict) - Textbook link object to validate.

Raises ValidationError - Invalid textbook link.

### validate\_time\_range(start, end)

Validate start time and end time.

There exists an unhandled case if the end time is midnight.

#### **Parameters**

- **start** (*str*) Start time.
- end (str) End time.

**Raises** *ValidationError* – Time range is invalid.

#### static validate website (url)

Validate url by sending HEAD request and analyzing response.

**Parameters url** (str) – URL to validate.

Raises ValidationError - URL is invalid.

# Logger

```
class parsing.library.logger.JSONColoredFormatter(fmt=None, datefmt=None)
    Bases: logging.Formatter
```

# converter()

## localtime([seconds]) -> (tm\_year,tm\_mon,tm\_mday,tm\_hour,tm\_min,

tm\_sec,tm\_wday,tm\_yday,tm\_isdst)

Convert seconds since the Epoch to a time tuple expressing local time. When 'seconds' is not passed in, convert the current time instead.

format (record)

# formatException(ei)

Format and return the specified exception information as a string.

This default implementation just uses traceback.print\_exception()

### formatTime (record, datefmt=None)

Return the creation time of the specified LogRecord as formatted text.

This method should be called from format() by a formatter which wants to make use of a formatted time. This method can be overridden in formatters to provide for any specific requirement, but the basic behaviour is as follows: if datefmt (a string) is specified, it is used with time.strftime() to format the creation

time of the record. Otherwise, the ISO8601 format is used. The resulting string is returned. This function uses a user-configurable function to convert the creation time to a tuple. By default, time.localtime() is used; to change this for a particular formatter instance, set the 'converter' attribute to a function with the same signature as time.localtime() or time.gmtime(). To change it for all formatters, for example if you want all logging times to be shown in GMT, set the 'converter' attribute in the Formatter class.

### usesTime()

Check if the format uses the creation time of the record.

```
class parsing.library.logger.JSONFormatter (fmt=None, datefmt=None)
    Bases: logging.Formatter
```

Simple JSON extension of Python logging. Formatter.

### converter()

## localtime([seconds]) -> (tm\_year,tm\_mon,tm\_mday,tm\_hour,tm\_min,

tm\_sec,tm\_wday,tm\_yday,tm\_isdst)

Convert seconds since the Epoch to a time tuple expressing local time. When 'seconds' is not passed in, convert the current time instead.

#### format (record)

Format record message.

```
Parameters record (logging.LogRecord) - Description
```

**Returns** Prettified JSON string.

Return type str

# formatException(ei)

Format and return the specified exception information as a string.

This default implementation just uses traceback.print\_exception()

## formatTime (record, datefmt=None)

Return the creation time of the specified LogRecord as formatted text.

This method should be called from format() by a formatter which wants to make use of a formatted time. This method can be overridden in formatters to provide for any specific requirement, but the basic behaviour is as follows: if datefmt (a string) is specified, it is used with time.strftime() to format the creation time of the record. Otherwise, the ISO8601 format is used. The resulting string is returned. This function uses a user-configurable function to convert the creation time to a tuple. By default, time.localtime() is used; to change this for a particular formatter instance, set the 'converter' attribute to a function with the same signature as time.localtime() or time.gmtime(). To change it for all formatters, for example if you want all logging times to be shown in GMT, set the 'converter' attribute in the Formatter class.

#### usesTime()

Check if the format uses the creation time of the record.

```
class parsing.library.logger.JSONStreamWriter(obj, type_=<type 'list'>, level=0)
    Bases: object
```

Context to stream JSON list to file.

#### **BRACES**

*TYPE* – Open close brace definitions.

#### file

*dict* – Current object being JSONified and streamed.

#### first

bool – Indicator if first write has been done by streamer.

#### level

int – Nesting level of streamer.

## type\_

dict, list – Actual type class of streamer (dict or list).

## **Examples**

```
>>> with JSONStreamWriter(sys.stdout, type_=dict) as streamer:
       streamer.write('a', 1)
        streamer.write('b', 2)
        streamer.write('c', 3)
. . .
    "a": 1,
    "b": 2,
    "c": 3
>>> with JSONStreamWriter(sys.stdout, type_=dict) as streamer:
       streamer.write('a', 1)
        with streamer.write('data', type_=list) as streamer2:
            streamer2.write({0:0, 1:1, 2:2})
. . .
            streamer2.write({3:3, 4:'4'})
. . .
       streamer.write('b', 2)
    "a": 1,
    "data":
    [
        {
            0: 0,
            1: 1,
            2: 2
        },
            3: 3,
            4: "4"
    ],
    "b": 2
```

```
BRACES = {<type 'dict'>: ('{', '}'), <type 'list'>: ('[', ']')}
enter()
    Wrapper for self.__enter__.

exit()
    Wrapper for self.__exit__.

write(*args, **kwargs)
    Write to JSON in streaming fasion.
    Picks either write_obj or write_key_value
```

# **Parameters**

- \*args pass-through
- \*\*kwargs pass-through

**Returns** return value of appropriate write function.

```
Raises ValueError – type_ is not of type list or dict.
     write_key_value(key, value=None, type_=<type 'list'>)
          Write key, value pair as string to file.
          If value is not given, returns new list streamer.
              Parameters
                  • key (str) – Description
                  • value(str, dict, None, optional) - Description
                  • type (str, optional) - Description
              Returns None if value is given, else new JSONStreamWriter
     write_obj(obj)
          Write obj as JSON to file.
              Parameters obj (dict) – Serializable obj to write to file.
parsing.library.logger.colored_json(j)
Tracker
class parsing.library.tracker.NullTracker(*args, **kwargs)
     Bases: parsing.library.tracker.Tracker
     Dummy tracker used as an interface placeholder.
     BROADCAST_TYPES = set(['TERM', 'STATS', 'YEAR', 'SCHOOL', 'MODE', 'TIME', 'DEPARTMENT', 'INSTRUCTO
     add_viewer (viewer, name=None)
          Add viewer to broadcast queue.
              Parameters
                  • viewer (Viewer) - Viewer to add.
                  • name (None, str, optional) - Name the viewer.
     broadcast (broadcast type)
          Do nothing.
     department
     end()
          End tracker and report to viewers.
     get_viewer (name)
          Get viewer by name.
          Will return arbitrary match if multiple viewers with same name exist.
              Parameters name (str) – Viewer name to get.
              Returns Viewer instance if found, else None
              Return type Viewer
     has viewer(name)
          Determine if name exists in viewers.
              Parameters name (str) – The name to check against.
```

```
Returns True if name in viewers else False
              Return type bool
     instructor
     mode
     \verb"remove_viewer"\,(name)
          Remove all viewers that match name.
              Parameters name (str) – Viewer name to remove.
     report()
          Do nothing.
     school
     start()
          Start timer of tracker object.
     stats
     term
     time
     year
class parsing.library.tracker.Tracker
     Bases: object
     Tracks specified attributes and broadcasts to viewers.
     @property attributes are defined for all BROADCAST_TYPES
     BROADCAST_TYPES = set(['TERM', 'STATS', 'YEAR', 'SCHOOL', 'MODE', 'TIME', 'DEPARTMENT', 'INSTRUCTO
     add_viewer (viewer, name=None)
          Add viewer to broadcast queue.
              Parameters
                  • viewer (Viewer) - Viewer to add.
                  • name (None, str, optional) - Name the viewer.
     broadcast (broadcast_type)
          Broadcast tracker update to viewers.
              Parameters broadcast_type (str) - message to go along broadcast bus.
              Raises TrackerError – if broadcast_type is not in BROADCAST_TYPE.
     end()
          End tracker and report to viewers.
     get_viewer(name)
          Get viewer by name.
          Will return arbitrary match if multiple viewers with same name exist.
              Parameters name (str) – Viewer name to get.
              Returns Viewer instance if found, else None
```

Return type Viewer

```
has viewer(name)
          Determine if name exists in viewers.
              Parameters name (str) – The name to check against.
              Returns True if name in viewers else False
              Return type bool
     remove_viewer(name)
          Remove all viewers that match name.
              Parameters name (str) – Viewer name to remove.
     report()
          Notify viewers that tracker has ended.
     start()
          Start timer of tracker object.
exception parsing.library.tracker.TrackerError (data, *args)
     Bases: parsing.library.exceptions.PipelineError
     Tracker error class.
     args
     message
Viewer
class parsing.library.viewer.ETAProgressBar
     Bases: parsing.library.viewer.Viewer
     receive (tracker, broadcast_type)
     report (tracker)
          Do nothing.
class parsing.library.viewer.Hoarder
     Bases: parsing.library.viewer.Viewer
     Accumulate a log of some properties of the tracker.
     receive (tracker, broadcast_type)
          Receive an update from a tracker.
          Ignore all broadcasts that are not TIME.
              Parameters
                  • tracker (parsing.library.tracker.Tracker) - Tracker receiving update
                  • broadcast_type (str) – Broadcast message from tracker.
     report (tracker)
          Do nothing.
     schools
          Get schools attribute (i.e. self.schools).
              Returns Value of schools storage value.
              Return type dict
```

```
class parsing.library.viewer.StatProgressBar(stat_format='', statistics=None)
     Bases: parsing.library.viewer.Viewer
     Command line progress bar viewer for data pipeline.
     SWITCH SIZE = 100
     receive (tracker, broadcast type)
          Incremental update to progress bar.
     report (tracker)
          Do nothing.
class parsing.library.viewer.StatView
     Bases: parsing.library.viewer.Viewer
     Keeps view of statistics of objects processed pipeline.
     KINDS
          tuple - The kinds of objects that can be tracked. TODO - move this to a shared space w/Validator
     LABELS
          tuple – The status labels of objects that can be tracked.
          dict – The view itself of the stats.
     KINDS = ('course', 'section', 'meeting', 'textbook', 'evaluation', 'offering', 'textbook_link', 'eval')
     LABELS = ('valid', 'created', 'new', 'updated', 'total')
     receive (tracker, broadcast_type)
          Receive an update from a tracker.
          Ignore all broadcasts that are not STATUS.
              Parameters
                   • tracker (parsing.library.tracker.Tracker) - Tracker receiving update
                   • broadcast_type (str) – Broadcast message from tracker.
     report (tracker=None)
          Dump stats.
class parsing.library.viewer.TimeDistributionView
     Bases: parsing.library.viewer.Viewer
     Viewer to analyze time distribution.
     Calculates granularity and holds report and 12, 24hr distribution.
     distribution
          dict – Contains counts of 12 and 24hr sightings.
     granularity
          int – Time granularity of viewed times.
     receive (tracker, broadcast_type)
          Receive an update from a tracker.
          Ignore all broadcasts that are not TIME.
              Parameters
```

```
• tracker (parsing.library.tracker.Tracker) - Tracker receiving update
                   from.
                 • broadcast_type (str) – Broadcast message from tracker.
     report (tracker)
         Do nothing.
class parsing.library.viewer.Timer(format='%(elapsed)s', **kwargs)
     Bases:
                         progressbar.widgets.FormatLabel,
                                                                         progressbar.widgets.
     TimeSensitiveWidgetBase
     Custom timer created to take away 'Elapsed Time' string.
     INTERVAL = datetime.timedelta(0, 0, 100000)
     check_size(progress)
     mapping = {u'seconds': (u'seconds_elapsed', None), u'max': (u'max_value', None), u'value': (u'value', None), u'elapsed
     required_values = []
class parsing.library.viewer.Viewer
     Bases: object
     A view that is updated via a tracker object broadcast or report.
     receive (tracker, broadcast_type)
          Incremental updates of tracking info.
             Parameters
                 • tracker (Tracker) - Tracker instance.
                 • broadcast_type (str) – Broadcast type emitted by tracker.
     report (tracker)
          Report all tracked info.
             Parameters tracker (Tracker) - Tracker instance.
exception parsing.library.viewer.ViewerError(data, *args)
     Bases: parsing.library.exceptions.PipelineError
     Viewer error class.
     args
     message
Digestor
class parsing.library.digestor.Absorb (school, meta)
     Bases: parsing.library.digestor.DigestionStrategy
     Load valid data into Django db.
     meta
          dict - Meta-information to use for DataUpdate object
     school
         str
     classmethod digest_section (parmams, clean=True)
```

```
static remove_offerings (section_obj)
          Remove all offerings associated with a section.
              Parameters section_obj (Section) - Description
     static remove_section (section_code, course_obj)
          Remove section specified from database.
              Parameters
                  • section (dict) – Description
                  • course_obj (Course) - Section part of this course.
     wrap_up()
          Update time updated for school at wrap_up of parse.
class parsing.library.digestor.Burp (school, meta, output=None)
     Bases: parsing.library.digestor.DigestionStrategy
     Load valid data into Django db and output diff between input and db data.
     absorb
          Vommit – Digestion strategy.
     vommit
          Absorb - Digestion strategy.
     wrap up()
class parsing.library.digestor.DigestionAdapter(school, cached)
     Bases: object
     Converts JSON defititions to model compliant dictionay.
     cache
          dict – Caches Django objects to avoid redundant queries.
     school
          str - School code.
     adapt_course (course)
          Adapt course for digestion.
              Parameters course (dict) - course info
              Returns Adapted course for django object.
              Return type dict
              Raises DigestionError - course is None
     adapt meeting(meeting, section model=None)
          Adapt meeting to Django model.
              Parameters
                  • meeting (TYPE) - Description
                  • section_model (None, optional) - Description
              Yields dict
              Raises DigestionError - meeting is None.
     adapt_section (section, course_model=None)
          Adapt section to Django model.
```

```
Parameters
                 • section (TYPE) – Description
                 • course_model (None, optional) - Description
             Returns formatted section dictionary
             Return type dict
             Raises DigestionError - Description
     adapt_textbook (textbook)
          Adapt textbook to model dictionary.
             Parameters textbook (dict) – validated textbook.
             Returns Description
             Return type dict
     adapt_textbook_link (textbook_link, textbook_model=None, section_model=None)
          Adapt textbook link to model dictionary.
             Parameters
                 • textbook_link (dict) - validated
                 • textbook_model (model, None, optional) -
                 • section_model(model, None, optional) -
             Yields dict – model compliant
exception parsing.library.digestor.DigestionError(data, *args)
     Bases: parsing.library.exceptions.PipelineError
     Digestor error class.
     args
     message
class parsing.library.digestor.DigestionStrategy
     Bases: object
     wrap_up()
         Do whatever needs to be done to wrap_up digestion session.
class parsing.library.digestor.Digestor(school, meta, tracker=<parsing.library.tracker.NullTracker</pre>
                                                object>)
     Bases: object
     Digestor in data pipeline.
     adapter
         DigestionAdapter - Adapts
     cache
         dict - Caches recently used Django objects to be used as foriegn keys.
     data
```

meta

*TYPE* – The data to be digested.

dict - meta data associated with input data.

```
MODELS
          dict – mapping from object type to Django model class.
     school
          str - School to digest.
     strategy
          DigestionStrategy – Load and/or diff db depending on strategy
          parsing.library.tracker.Tracker - Description
     MODELS = {'textbook_link': <class 'timetable.models.TextbookLink'>, 'offering': <class 'timetable.models.Offering'>, 'so
     digest (data, diff=True, load=True, output=None)
          Digest data.
     digest_course(course)
          Create course in database from info in json model.
              Returns django course model object
     digest_meeting (meeting, section_model=None)
          Create offering in database from info in model map.
              Parameters section_model - JSON course model object
          Return: Offerings as generator
     digest_section (section, course_model=None)
          Create section in database from info in model map.
              Parameters course_model - django course model object
              Keyword Arguments clean (boolean) - removes course offerings associated with section
              Returns django section model object
     digest_textbook (textbook)
          Digest textbook.
              Parameters textbook (dict) -
     digest_textbook_link (textbook_link, textbook_obj=None, section_obj=None)
          Digest textbook link.
              Parameters
                  • textbook link (dict) - Description
                  • textbook_obj(Textbook, None, optional) -
                  • section_obj(Section, None, optional) -
     wrap_up()
class parsing.library.digestor.Vommit(output)
     Bases: parsing.library.digestor.DigestionStrategy
     Output diff between input and db data.
     diff(kind, inmodel, dbmodel, hide_defaults=True)
          Create a diff between input and existing model.
              Parameters
```

```
• kind (str) – kind of object to diff.
                 • inmodel (model) – Description
                 • dbmodel (model) – Description
                 • hide_defaults (bool, optional) - hide values that are defaulted into db
             Returns Diff
             Return type dict
     static get_model_defaults()
     remove_defaulted_keys (kind, dct)
     wrap_up()
Exceptions
exception parsing.library.exceptions.ParseError (data, *args)
     Bases: parsing.library.exceptions.PipelineError
     Parser error class.
     args
     message
exception parsing.library.exceptions.ParseJump (data, *args)
     Bases: parsing.library.exceptions.PipelineWarning
     Parser exception used for control flow.
     args
     message
exception parsing.library.exceptions.ParseWarning(data, *args)
     Bases: parsing.library.exceptions.PipelineWarning
     Parser warning class.
     args
     message
exception parsing.library.exceptions.PipelineError(data, *args)
     Bases: parsing.library.exceptions.PipelineException
     Data-pipeline error class.
     args
     message
exception parsing.library.exceptions.PipelineException (data, *args)
     Bases: exceptions. Exception
     Data-pipeline exception class.
     Should never be constructed directly. Use:
           • PipelineError
           · PipelineWarning
```

```
args
     message
exception parsing.library.exceptions.PipelineWarning(data, *args)
     Bases: parsing.library.exceptions.PipelineException, exceptions.UserWarning
     Data-pipeline warning class.
     args
     message
Extractor
class parsing.library.extractor.Extraction (key, container, patterns)
     Bases: tuple
     container
          Alias for field number 1
     count (value) \rightarrow integer – return number of occurrences of value
     index (value [, start [, stop ] ]) \rightarrow integer – return first index of value.
          Raises ValueError if the value is not present.
     key
          Alias for field number 0
     patterns
          Alias for field number 2
parsing.library.extractor.extract_info_from_text(text,
                                                                           inject=None,
                                                                                             extrac-
                                                                 tions=None,
                                                                               use_lowercase=True,
                                                                 splice_text=True)
     Attempt to extract info from text and put it into course object.
     NOTE: Currently unstable and unused as it introduces too many bugs. Might reconsider for later use.
          Parameters
                • text (str) – text to attempt to extract information from
                • extractions (None, optional) - Description
                • inject (None, optional) - Description
                • use_lowercase (bool, optional) - Description
          Returns the text trimmed of extracted information
          Return type str
Utils
class parsing.library.utils.DotDict (dct)
     Bases: dict
     Dot notation access for dictionary.
     Supports set, get, and delete.
```

# **Examples**

```
>>> d = DotDict({'a': 1, 'b': 2, 'c': {'ca': 31}})
      >>> d.a, d.b
      (1, 2)
      >>> d['a']
      >>> d['a'] = 3
      >>> d.a, d['b']
      (3, 2)
      >>> d.c.ca, d.c['ca']
      (31, 31)
      as_dict()
            Return pure dictionary representation of self.
      clear() \rightarrow None. Remove all items from D.
      copy() \rightarrow a \text{ shallow copy of } D
      fromkeys (S[, v]) \rightarrow \text{New dict with keys from S and values equal to v.}
            v defaults to None.
      get(k|,d|) \rightarrow D[k] if k in D, else d. d defaults to None.
      has_key (k) \rightarrow True if D has a key k, else False
      items () \rightarrow list of D's (key, value) pairs, as 2-tuples
      iteritems () \rightarrow an iterator over the (key, value) items of D
      iterkeys () \rightarrow an iterator over the keys of D
      itervalues () \rightarrow an iterator over the values of D
      keys () \rightarrow list of D's keys
      pop(k[,d]) \rightarrow v, remove specified key and return the corresponding value.
            If key is not found, d is returned if given, otherwise KeyError is raised
      popitem () \rightarrow (k, v), remove and return some (key, value) pair as a
            2-tuple; but raise KeyError if D is empty.
      setdefault (k[,d]) \rightarrow D.get(k,d), also set D[k]=d if k not in D
      update ([E], **F) \rightarrow None. Update D from dict/iterable E and F.
            If E present and has a .keys() method, does: for k in E: D[k] = E[k] If E present and lacks .keys() method,
            does: for (k, v) in E: D[k] = v In either case, this is followed by: for k in F: D[k] = F[k]
      values () \rightarrow list of D's values
      viewitems () \rightarrow a set-like object providing a view on D's items
      viewkeys () \rightarrow a set-like object providing a view on D's keys
      viewvalues () \rightarrow an object providing a view on D's values
class parsing.library.utils.SimpleNamespace(**kwargs)
parsing.library.utils.clean(dirt)
      Recursively clean json-like object.
      list::
```

1.3. Students know best

• remove None elements

• *None* on empty list

#### dict::

- filter out None valued key, value pairs
- · None on empty dict

## basestring::

- convert unicode whitespace to ascii
- strip extra whitespace
- · None on empty string

Parameters dirt - the object to clean

**Returns** Cleaned *dict*, cleaned *list*, cleaned *string*, or pass-through.

```
parsing.library.utils.dict_filter_by_dict (a, b) Filter dictionary a by b.
```

dict or set Items or keys must be string or regex. Filters at arbitrary depth with regex matching.

#### **Parameters**

- a (dict) Dictionary to filter.
- **b** (dict) Dictionary to filter by.

**Returns** Filtered dictionary

```
Return type dict
```

```
parsing.library.utils.dict_filter_by_list (a, b)
parsing.library.utils.dir_to_dict (path)
    Recursively create nested dictionary representing directory contents.
```

**Parameters** path (str) – The path of the directory.

**Returns** Dictionary representation of the directory.

Return type dict

```
parsing.library.utils.iterrify (x)
```

Create iterable object if not already.

Will wrap str types in extra iterable eventhough str is iterable.

# **Examples**

```
>>> for i in iterrify(1):
...    print(i)
1
>>> for i in iterrify([1]):
...    print(i)
1
>>> for i in iterrify('hello'):
...    print(i)
'hello'
```

```
Wrap in list if not list already.
     If input is None, will return empty list.
          Parameters x − Input.
          Returns Input wrapped in list.
          Return type list
parsing.library.utils.pretty_json(obj)
     Prettify object as JSON.
          Parameters obj (dict) – Serializable object to JSONify.
          Returns Prettified JSON.
          Return type str
parsing.library.utils.safe_cast (val, to_type, default=None)
     Attempt to cast to specified type or return default.
          Parameters

    val – Value to cast.

                • to_type - Type to cast to.
                • default (None, optional) - Description
          Returns Description
          Return type to_type
parsing.library.utils.time24(time)
     Convert time to 24hr format.
          Parameters time (str) – time in reasonable format
          Returns 24hr time in format hh:mm
          Return type str
          Raises ParseError - Unparseable time input.
parsing.library.utils.titlize(name)
     Format name into pretty title.
     Will uppercase roman numerals. Will lowercase conjuctions and prepositions.
     Examples
     >>> titlize('BIOLOGY OF CANINES II')
```

```
parsing.library.utils.update (d, u)
```

Biology of Canines II

parsing.library.utils.make\_list(x=None)

Recursive update to dictionary w/o overwriting upper levels.

# **Examples**

```
>>> update({0: {1: 2, 3: 4}}, {1: 2, 0: {5: 6, 3: 7}})
{0: {1: 2}}
```

## **Parsing Models Documentation**

```
class parsing.models.DataUpdate(*args, **kwargs)
     Stores the date/time that the school's data was last updated.
     Scheduled updates occur when digestion into the database completes.
     school
          CharField – the school code that was updated (e.g. jhu)
     semester
          ForeignKey to Semester - the semester for the update
     last updated
          DateTimeField - the datetime last updated
     reason
          CharField – the reason it was updated (default Scheduled Update)
     update_type
          CharField - which field was updated
     UPDATE TYPE
          tuple of tuple - Update types allowed.
     COURSES
          str – Update type.
     EVALUATIONS
          str – Update type.
     MISCELLANEOUS
          str – Update type.
     TEXTBOOKS
          str – Update type.
```

## **Scheduled Tasks**

# **Frontend Documentation**

# The Structure

**Note:** to understand the file structure, it is best to complete the following tutorial: EggHead Redux. We follow the same structure and conventions which are typical of React/Redux applications.

Our React/Redux frontend can be found in static/js/redux and has the following structure:

```
static/js/redux
- __fixtures__
- __test_utils__
- __tests__
- actions
- constants
- helpers
- init.jsx
- reducers
- ui
- util.jsx
```

Let's break down this file structure a bit by exploring what lives in each section.

```
__fixtures__: JSON fixtures used as props to components during tests.
__test_utils__: mocks and other utilities helpful for testing.
__tests__: unit tests, snapshot tests, all frontend driven tests.
actions: all Redux/Thunk actions dispatched by various components. More info on this (more info on this below: *Actions*)
constants: application-wide constant variables
init.jsx: handles application initialization. Handles flows (see *Flows Documentation*), the passing of initial data to the frontend, and on page load methods.
reducers: Redux state reducers. (To understand what part of state each reducer handles, see *Reducers*).
ui: all components and containers. (For more info see *What Components Live Where*).
util.jsx: utility functions useful to the entire application.
```

# Init.jsx

This file is responsible for the initialization of the application. It creates a Redux store from the root reducer, then takes care of all initialization. Only in init.jsx do we reference JSON passed from the backend via timetable.html.

It is this JSON, called initData which we read into state as our initial state for the redux application. However, sometimes there are special *flows* that a user could follow that might change the initial state of the application at page load. For this we use flows which are documented more thoroughly at the following link: *Flows Documentation*.

Other actions required for page initialization are also dispatched from init.jsx including those which load cached timetables from the browser, alerts that show on page load, the loading of user's timetables if logged in, and the triggering of the user agreement modal when appropriate.

Finally, init.jsx renders <SemesterlyContainer /> to the DOM. This is the root of the application.

#### **Actions**

The actions directory follows this structure:

```
static/js/redux/actions
- calendar_actions.jsx - exporting the calendar (ical, google)
- exam_actions.jsx - final exam scheduling/sharing
- modal_actions.jsx - openning/closing/manipulating all modals
- school_actions.jsx - getting school info
- search_actions.jsx - search/adv search
```

```
timetable_actions.jsx - fetching/loading/manipulating timetablesuser_actions.jsx - user settings/friends/logged in functionality
```

### Reducers

The reducers directory follows this structure:

```
static/js/redux/reducers
- alerts_reducer.jsx - visibility of alerts
- calendar_reducer.jsx
- classmates_reducer.jsx
- course_info_reducer.jsx
- course_sections_reducer.jsx
- custom_slots_reducer.jsx
- exploration_modal_reducer.jsx
- final_exams_modal_reducer.jsx
- friends_reducer.jsx
- integration_modal_reducer.jsx
- integrations_reducer.jsx
- notification_token_reducer.jsx
- optional_courses_reducer.jsx
- peer_modal_reducer.jsx
- preference_modal_reducer.jsx
- preferences_reducer.jsx
- root_reducer.jsx
- save_calendar_modal_reducer.jsx
- saving_timetable_reducer.jsx
- school_reducer.jsx
- search_results_reducer.jsx
- semester_reducer.jsx
- signup_modal_reducer.jsx
- terms_of_service_banner_reducer.jsx
- terms_of_service_modal_reducer.jsx
- textbook_modal_reducer.jsx
- timetables_reducer.jsx
- ui_reducer.jsx
- user_acquisition_modal_reducer.jsx
user_info_reducer.jsx
```

### What Components Live Where

All of the components live under the /ui directory which follow the following structure:

```
static/js/redux/ui
- alerts
| - ...
- containers
| - ...
- modals
| - ...
```

General components live directly under /ui/ and their containers live under /ui/containers. However alerts (those little popups that show up in the top right of the app), live under /ui/alerts, and all modals live under /ui/modals. Their containers live under their respective sub-directories.

### **Modals**

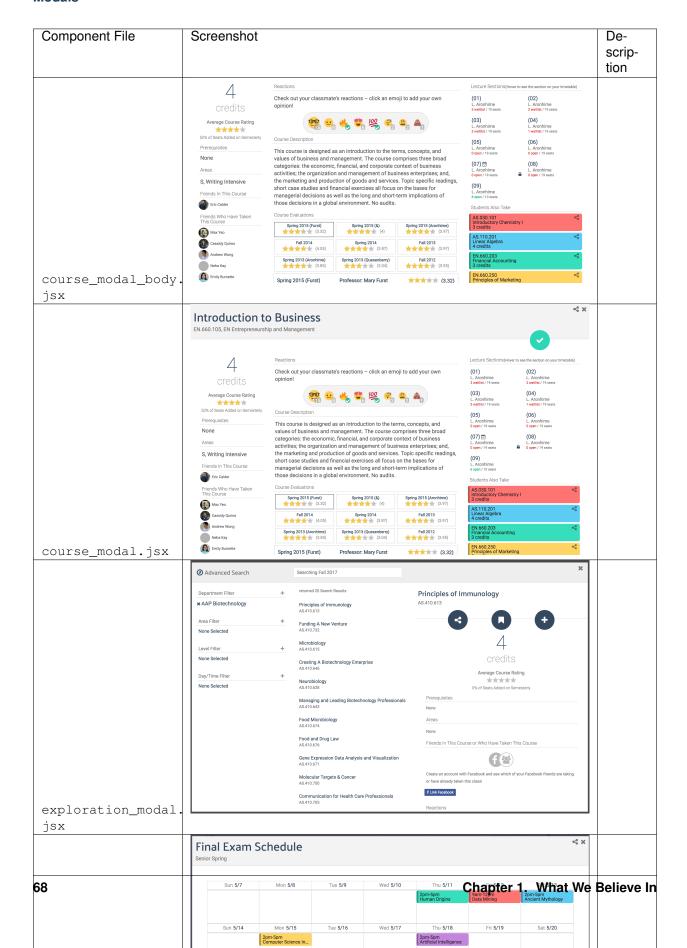

# **General Components**

| Component File              | Screenshot                                                |                                                |                                             |                                                   |                                              | De-<br>scrip-<br>tion |
|-----------------------------|-----------------------------------------------------------|------------------------------------------------|---------------------------------------------|---------------------------------------------------|----------------------------------------------|-----------------------|
|                             | ADD                                                       |                                                | EVENT CA<br>IFLICT!<br>Conflicts!           | USES A                                            | ×                                            |                       |
| alert.jsx                   |                                                           |                                                |                                             |                                                   |                                              |                       |
|                             | 8:00                                                      | Tue                                            | Wed                                         | Thu                                               | Fri                                          |                       |
|                             | 0.00                                                      |                                                |                                             |                                                   |                                              |                       |
|                             | 9:00                                                      |                                                |                                             |                                                   |                                              |                       |
|                             | 10:00                                                     |                                                |                                             |                                                   |                                              |                       |
|                             | 11:00                                                     |                                                |                                             |                                                   |                                              |                       |
|                             | 12:00 - 12:50                                             |                                                | 12:00 - 12:50                               |                                                   | 12:00 - 12:50                                |                       |
|                             | 12:00 12:50   12:00 - 12:50   Introduction to Busine (02) |                                                | Introduction to Busine (07)                 |                                                   | Introduction to Busine (07)                  |                       |
|                             | 1:00                                                      | 1:30 - 2:45                                    | 1:30 - 4:20                                 | 1:30 - 2:45                                       |                                              |                       |
|                             | 2:00 General Physics Labor(01)                            | Machine Translation (01) 1 ♣                   | General Physics Labor(02)                   | Machine Translation (01) 1 ♣                      |                                              |                       |
|                             | 3:00                                                      | 3:00 - 5:00                                    |                                             | 3:00 - 3:50                                       |                                              |                       |
|                             |                                                           | Custom Event! :D                               |                                             | Introduction to Busine (07)                       |                                              |                       |
| calendar.jsx                | 4:00                                                      |                                                | _                                           |                                                   |                                              |                       |
| carchaar.jsx                | Mon                                                       | Tue                                            | Wed                                         | Thu                                               | Fri                                          |                       |
|                             | 8:00                                                      |                                                |                                             |                                                   |                                              |                       |
|                             | 9:00                                                      |                                                |                                             |                                                   |                                              |                       |
|                             | 10:00                                                     |                                                |                                             |                                                   |                                              |                       |
|                             |                                                           |                                                |                                             |                                                   |                                              |                       |
|                             | 11:00                                                     |                                                |                                             |                                                   |                                              |                       |
|                             | 12:00   12:00 - 12:50   Introduction to Busine(07)        |                                                | 12:00 - 12:50<br>Introduction to Busine(07) |                                                   | 12:00 - 12:50<br>Introduction to Busine (07) |                       |
|                             | 1:00                                                      |                                                |                                             |                                                   |                                              |                       |
|                             | 1:30 - 4:20<br>General Physics Labor(01)<br>2:00          | 1:30 - 2:45<br>Machine Translation (01)<br>1 & | 1 : 30 – 4:20<br>General Physics Labor(02)  | 1:30 - 2:45 Machine Translation (01) 1 &          |                                              |                       |
|                             |                                                           | 1000 500                                       |                                             | 10.00 533                                         |                                              |                       |
|                             | 3:00                                                      | 3:00 - 5:00<br>Custom Event! :D                |                                             | 3:00 - 3:50<br>Introduction to Busine (07)<br>1 & |                                              |                       |
|                             | 4:00                                                      |                                                | <b>A</b>                                    |                                                   |                                              |                       |
| calendar.jsx                |                                                           |                                                |                                             |                                                   |                                              |                       |
|                             | Lecture Sect                                              | ions(Hover                                     | to see the s                                | ection on yo                                      | ur                                           |                       |
|                             | timetable)                                                |                                                |                                             |                                                   |                                              |                       |
|                             |                                                           |                                                |                                             |                                                   |                                              |                       |
|                             | (01) 🛱                                                    |                                                |                                             |                                                   |                                              |                       |
|                             | P. Koehn                                                  | _                                              |                                             |                                                   |                                              |                       |
|                             | 11 waitlist / 30 s                                        | eats                                           |                                             |                                                   |                                              |                       |
| <b>76</b> ourse_modal_secti | OI                                                        |                                                |                                             | Chapter                                           | 1. What We I                                 | Believe Ir            |
| jsx                         |                                                           |                                                |                                             | - 12.2.                                           |                                              |                       |
|                             |                                                           |                                                |                                             |                                                   |                                              |                       |
|                             | $\Omega$                                                  |                                                |                                             |                                                   |                                              |                       |

### **HTML/SCSS Documentation**

**Note:** Although we write SCSS, you'll notice we use the SassLint tool and Sassloader. SASS is an older version of SCSS and SCSS still uses the old SASS compiler. Please don't write SASS, we're a SCSS shop. You can read about it briefly here.

#### What's in SCSS, What's not?

Written in SCSS:

1. Web Application

Written in plain CSS:

- 1. Splash pages
- 2. Pages for SEO
- 3. Emails and unsubscribe pages
- 4. basically everything that is not the web app

#### **File Structure**

All of our SCSS is in static/css/timetable and is broken down into 5 folders. The main.scss ties all the other SCSS files together importing them in the correct order.

| Folder    | Use                                                                   |
|-----------|-----------------------------------------------------------------------|
| Base      | colors.scss and fonts.scss                                            |
| Vendors   | any scss that came from a package that we wanted to customize heavily |
| Framework | grid.scss and page_layout.scss                                        |
| Modules   | styles for modular parts of our UI                                    |
| Partials  | component specific styles                                             |

All of the other CSS files in the static/css folder is either used for various purposes outlined above.

## **Linting and Codestyle**

**Note:** Although we write SCSS, you'll notice we use the SassLint tool and Sassloader. SASS is an older version of SCSS and SCSS still uses the old SASS compiler. Please don't write SASS, we're a SCSS shop. You can read about it briefly here.

We use SASSLint with Airbnb's .scss-lint.yml file converted into .sass-lint.yml. Some things to take note of are

- 1. All colors must be declared as variables in colors.scss. Try your best to use the existing colors in that file
- 2. Double quotes
- 3. Keep nesting below 3 levels, use BEM
- 4. Use shortened property values when possible, i.e. margin: 0 3px instead of margin: 0 3px 0 3px
- 5. If a property is 0 don't specify units

Refer to our .sass-lint.yml for more details and if you're using intelliJ or some IDE, use the sass-lint module to highlight code-style errors/warnings as you code.

## **Design/Branding Guidelines**

#### **Fonts & Colors**

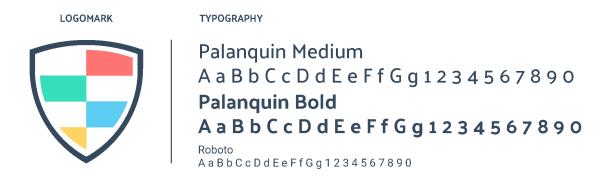

#### **COLOR PALETTE**

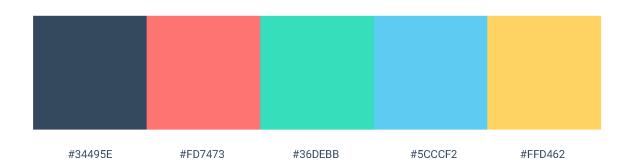

### Logo Usage

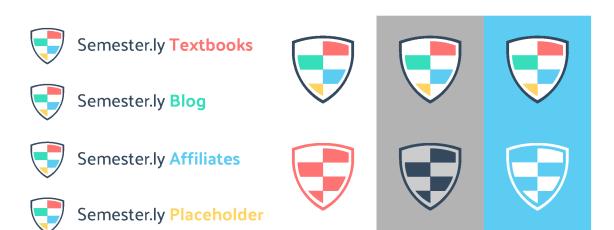

**LOGO USAGE** 

CLEARANCE

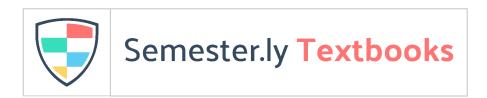

### Logos

You can download logos and favicon files here

## **Editing This Documentation**

### **Building the Docs**

From the *docs* directory, execute the following command to rebuild all editted pages:

make html

To rebuild all pages, you may want to do a clean build:

make clean && make html

### **Viewing the Docs Locally**

From the docs directory, open the index file from the build directory with the command:

open \_build/html/index.html

### **Editing the Docs**

All Django modules are documented via Sphinx AutoDoc. To edit this documentation, update the docstrings on the relevant functions/classes.

To update the handwritten docs, edit the relevant .rst files which are included by filename from index.rst.

**Note:** Be sure no warnings or errors are printed as output during the build process. Travis will build these docs and the build will fail on error.

# Python Module Index

```
а
                                           student.models, 27
                                           student.serializers.30
agreement.models, 32
                                           student.utils, 29
authpipe.utils, 37
                                           student.views, 27
authpipe.views, 37
                                           timetable.models.20
courses.serializers, 26
                                           timetable.serializers, 24
courses.utils, 26
                                           timetable.utils, 24
courses.views, 25
                                           timetable.views, 24
exams.final_exam_scheduler, 31
exams.jhu_final_exam_scheduler,31
exams.models, 31
exams.views, 31
helpers.decorators, 36
helpers.mixins, 36
р
parsing.library.base_parser,41
parsing.library.digestor, 55
parsing.library.exceptions, 59
parsing.library.extractor, 60
parsing.library.ingestor, 43
parsing.library.logger, 48
parsing.library.requester,41
parsing.library.tracker, 51
parsing.library.utils,60
parsing.library.validator, 45
parsing.library.viewer, 53
parsing.models, 64
parsing.tasks,64
searches.utils, 30
searches.views, 30
```

semesterly.test\_utils,32

| A                                                                      | 59                                                                         |
|------------------------------------------------------------------------|----------------------------------------------------------------------------|
| Absorb (class in parsing.library.digestor), 55                         | args (parsing.library.exceptions.PipelineError attribute),                 |
| absorb (parsing.library.digestor.Burp attribute), 56                   | 59                                                                         |
| accept_tos() (in module student.views), 28                             | args (parsing.library.exceptions.PipelineException                         |
| adapt_course() (parsing.library.digestor.DigestionAdapter method), 56  | attribute), 59 args (parsing.library.exceptions.PipelineWarning at-        |
| adapt_meeting() (parsing.library.digestor.DigestionAdapter method), 56 | tribute), 60 args (parsing.library.ingestor.IngestionError attribute), 43  |
| adapt_section() (parsing.library.digestor.DigestionAdapter method), 56 | args (parsing.library.ingestor.IngestionWarning attribute), 43             |
| adapt_textbook() (pars-                                                | args (parsing.library.tracker.TrackerError attribute), 53                  |
| ing.library.digestor.DigestionAdapter method), 57                      | args (parsing.library.validator.MultipleDefinitionsWarning attribute), 45  |
| adapt_textbook_link() (pars-                                           | args (parsing.library.validator.ValidationError attribute),                |
| ing.library.digestor.DigestionAdapter method),                         | 45                                                                         |
| 57                                                                     | args (parsing.library.validator.ValidationWarning at-                      |
| adapter (parsing.library.digestor.Digestor attribute), 57              | tribute), 45                                                               |
| add_course() (semesterly.test_utils.SeleniumTestCase                   | args (parsing.library.viewer.ViewerError attribute), 55                    |
| method), 32                                                            | as_dict() (parsing.library.utils.DotDict method), 61                       |
| add_course_from_course_modal()                                         | assert_friend_image_found()                                                |
| (semesterly.test_utils.SeleniumTestCase                                | (semesterly.test_utils.SeleniumTestCase                                    |
| method), 32                                                            | method), 32                                                                |
| add_meeting_and_check_conflict() (in module                            | assert_friend_in_modal()                                                   |
| timetable.utils), 25                                                   | (semesterly.test_utils.SeleniumTestCase                                    |
| add_viewer() (parsing.library.tracker.NullTracker                      | method), 32                                                                |
| method), 51                                                            | assert_invisibility() (semesterly.test_utils.SeleniumTestCase              |
| add_viewer() (parsing.library.tracker.Tracker method), 52              | method), 32                                                                |
| Agreement (class in agreement.models), 32                              | assert_loader_completes()                                                  |
| agreement.models (module), 32                                          | (semesterly.test_utils.SeleniumTestCase                                    |
| all_courses() (in module courses.views), 26                            | method), 33                                                                |
| ALL_KEYS (parsing.library.ingestor.Ingestor attribute),                | assert_n_elements_found()                                                  |
| 43                                                                     | (semesterly.test_utils.SeleniumTestCase                                    |
| allow_conflicts_add() (semesterly.test_utils.SeleniumTestCa            | ase method), 33                                                            |
| method), 32                                                            | assert_ptt_const_across_refresh()                                          |
| areas (timetable.models.Course attribute), 21                          | (semesterly.test_utils.SeleniumTestCase                                    |
| args (parsing.library.digestor.DigestionError attribute), 57           | method), 33                                                                |
| args (parsing.library.exceptions.ParseError attribute), 59             | $assert\_ptt\_equals() \ (semesterly.test\_utils.SeleniumTestCase$         |
| args (parsing.library.exceptions.ParseJump attribute), 59              | method), 33                                                                |
| args (parsing.library.exceptions.ParseWarning attribute),              | assert_slot_presence() (semesterly.test_utils.SeleniumTestCase method), 33 |

| associate_students() (in module authpipe.utils), 37 author (timetable.models.Textbook attribute), 23 | $converter()  (parsing.library.logger. JSON Colored Formatter \\ method),  48$                          |
|----------------------------------------------------------------------------------------------------|----------------------------------------------------------------------------------------------------|
| authpipe.utils (module), 37<br>authpipe.views (module), 37                                           | converter() (parsing.library.logger.JSONFormatter method), 49                                           |
| В                                                                                                    | copy() (parsing.library.ingestor.Ingestor method), 43                                                   |
|                                                                                                    | copy() (parsing.library.utils.DotDict method), 61                                                       |
| baseline_search() (in module searches.utils), 31                                                     | corequisites (timetable.models.Course attribute), 21                                                    |
| BaseParser (class in parsing.library.base_parser), 41                                                | cores (timetable.models.Course attribute), 21                                                           |
| BRACES (parsing.library.logger.JSONStreamWriter at-                                                  | count() (parsing.library.extractor.Extraction method), 60                                               |
| tribute), 49, 50                                                                                     | Course (class in timetable.models), 20                                                                  |
| break_on_error (parsing.library.ingestor.Ingestor at-                                                | course (timetable.models.Section attribute), 22                                                         |
| tribute), 43                                                                                         | course (timetable.utils.Slot attribute), 24                                                             |
| break_on_warning (parsing.library.ingestor.Ingestor attribute), 43                                   | course_code_regex (parsing.library.validator.Validator attribute), 45                                   |
| broadcast() (parsing.library.tracker.NullTracker method), 51                                         | course_desc_contains_token() (in module searches.utils), 31                                             |
| broadcast() (parsing.library.tracker.Tracker method), 52                                             | course_name_contains_token() (in module                                                                 |
| BROADCAST_TYPES (pars-                                                                               | searches.utils), 31 course_page() (in module courses.views), 26                                         |
| ing.library.tracker.NullTracker attribute),                                                          | course_to_str() (searches.utils.Vectorizer method), 31                                                  |
| 51                                                                                                   | CourseDetail (class in courses.views), 25                                                               |
| BROADCAST_TYPES (parsing.library.tracker.Tracker                                                     | CourseIntegration (class in timetable.models), 22                                                       |
| attribute), 52<br>Burp (class in parsing.library.digestor), 56                                       | CourseModal (class in courses.views), 26                                                                |
| Bulp (class in paising.norary.digestor), 30                                                          | COURSES (parsing.models.DataUpdate attribute), 64                                                       |
| C                                                                                                    | courses (timetable.utils.Timetable attribute), 24                                                       |
|                                                                                                    | courses.serializers (module), 26                                                                        |
| cache (parsing.library.digestor.DigestionAdapter attribute), 56                                      | courses.utils (module), 26                                                                              |
| cache (parsing.library.digestor.Digestor attribute), 57                                              | courses.views (module), 25                                                                              |
| campus (timetable.models.Course attribute), 21                                                       | courses_to_slots() (in module timetable.utils), 25                                                      |
| change_ptt_name() (semesterly.test_utils.SeleniumTestCase                                            | CourseSearchList (class in searches.views), 30                                                          |
| method), 33                                                                                          | CourseSerializer (class in courses.serializers), 26                                                     |
| change_term() (semesterly.test_utils.SeleniumTestCase                                                | create_friend() (semesterly.test_utils.SeleniumTestCase                                                 |
| method), 33                                                                                          | method), 33                                                                                             |
| check_size() (parsing.library.viewer.Timer method), 55                                               | create_personal_timetable_obj()                                                                         |
| check_student_token() (in module authpipe.utils), 37                                                 | (semesterly.test_utils.SeleniumTestCase                                                                 |
| ClassmateView (class in student.views), 27                                                           | method), 33                                                                                             |
| clean() (in module parsing.library.utils), 61                                                        | create_ptt() (semesterly.test_utils.SeleniumTestCase                                                    |
| clear() (parsing.library.ingestor.Ingestor method), 43                                               | method), 33                                                                                             |
| clear() (parsing.library.utils.DotDict method), 61                                                   | create_student() (in module authpipe.utils), 37 create_unsubscribe_link() (in module student.views), 28 |
| clear_tutorial() (semesterly.test_utils.SeleniumTestCase                                             | create_unsubscribe_mik() (in module student.views), 28                                                  |
| method), 33                                                                                          | D                                                                                                    |
| click_off() (semesterly.test_utils.SeleniumTestCase                                                  | data (parsing.library.digestor.Digestor attribute), 57                                                  |
| method), 33                                                                                          | Data (parsing inorary digestor Digestor aurioute), 57                                                   |
| close_course_modal() (semesterly.test_utils.SeleniumTestC                                            | day (timetable.models.Offering attribute), 22                                                           |
| method), 33                                                                                          | delete() (student.views.UserTimetableView method), 28                                                   |
| code (timetable.models.Course attribute), 20                                                         | delete() (student.views.UserView method), 28                                                            |
| colored_json() (in module parsing.library.logger), 51 complete_user_settings_basics()                | department (parsing.library.tracker.NullTracker attribute),                                             |
| (semesterly.test_utils.SeleniumTestCase                                                              | 51                                                                                                    |
| method), 33                                                                                          | department (timetable.models.Course attribute), 21                                                      |
| config (parsing.library.validator.Validator attribute), 45                                           | description (timetable.models.Course attribute), 21                                                     |
| container (parsing.library.extractor.Extraction attribute),                                          | description() (semesterly.test_utils.SeleniumTestCase                                                   |
| 60                                                                                                   | method), 33                                                                                             |
|                                                                                                    | detail url (timetable.models.Textbook attribute), 23                                                    |

| dict_filter_by_dict() (in module parsing.library.utils), 62<br>dict_filter_by_list() (in module parsing.library.utils), 62 | exit() (parsing.library.logger.JSONStreamWriter method), 50       |
|----------------------------------------------------------------------------------------------------|-------------------------------------------------------------------|
| diff() (parsing.library.digestor.Vommit method), 58                                                                        | extract_info_from_text() (in module pars-                         |
| digest() (parsing.library.digestor.Digestor method), 58                                                                    | ing.library.extractor), 60                                        |
| digest_course() (parsing.library.digestor.Digestor                                                                         | Extraction (class in parsing.library.extractor), 60               |
| method), 58                                                                                                    | extractor (parsing.library.base_parser.BaseParser at-             |
| digest_meeting() (parsing.library.digestor.Digestor method), 58                                                            | tribute), 41                                                      |
| digest_section() (parsing.library.digestor.Absorb class                                                                    | F                                                                 |
| method), 55                                                                                                    | FeatureFlowView (class in helpers.mixins), 36                     |
| digest_section() (parsing.library.digestor.Digestor method), 58                                                            | file (parsing.library.logger.JSONStreamWriter attribute),         |
| digest_textbook() (parsing.library.digestor.Digestor                                                                       | file_to_json() (parsing.library.validator.Validator static        |
| method), 58                                                                                                    | method), 46                                                       |
| digest_textbook_link() (parsing.library.digestor.Digestor                                                                  | FinalExamShare (class in exams.models), 31                        |
| method), 58                                                                                                    | find() (semesterly.test_utils.SeleniumTestCase method),           |
| DigestionAdapter (class in parsing.library.digestor), 56                                                                   | 34                                                                |
| DigestionError, 57                                                                                                    | find_slots_to_fill() (in module timetable.utils), 25              |
| DigestionStrategy (class in parsing.library.digestor), 57 Digestor (class in parsing.library.digestor), 57                 | first (parsing.library.logger.JSONStreamWriter attribute), 49     |
| dir_to_dict() (in module parsing.library.utils), 62                                                                        | follow_and_validate_url()                                         |
| DisplayTimetable (class in timetable.utils), 24                                                                            | (semesterly.test_utils.SeleniumTestCase                           |
| distribution (parsing.library.viewer.TimeDistributionView                                                                  | method), 34                                                       |
| attribute), 54                                                                                                    | follow_share_link_from_slot()                                     |
| doc_to_lower_stem_str() (searches.utils.Vectorizer                                                                         | (semesterly.test_utils.SeleniumTestCase                           |
| method), 31                                                                                                    | method), 34                                                       |
| DotDict (class in parsing.library.utils), 60 driver (semesterly.test_utils.SeleniumTestCase attribute),                    | force_login() (in module semesterly.test_utils), 36               |
| 32                                                                                                    | format() (parsing.library.logger.JSONColoredFormatter method), 48 |
| E                                                                                                    | format() (parsing.library.logger.JSONFormatter method), 49        |
| end() (parsing.library.base_parser.BaseParser method),                                                                     | formatException() (pars-                                          |
| 41                                                                                                    | ing.library.logger.JSONColoredFormatter                           |
| end() (parsing.library.ingestor.Ingestor method), 43                                                                       | method), 48                                                       |
| end() (parsing.library.tracker.NullTracker method), 51                                                                     | formatException() (pars-                                          |
| end() (parsing library tracker. Tracker method), 52                                                                        | ing.library.logger.JSONFormatter method),                         |
| enrolment (timetable.models.Section attribute), 22                                                                         | 49 formatTime() (parsing.library.logger.JSONColoredFormatter      |
| method), 50                                                                                                    | method), 48                                                       |
| enter_search_query() (semesterly.test_utils.SeleniumTestComethod), 33                                                      | asormatTime() (parsing.library.logger.JSONFormatter method), 49   |
| ETAProgressBar (class in parsing.library.viewer), 53<br>Evaluation (class in timetable.models), 22                         | from_model() (timetable.utils.DisplayTimetable class method), 24  |
| EVALUATIONS (parsing.models.DataUpdate attribute),                                                                         | fromkeys() (parsing.library.ingestor.Ingestor method), 44         |
| 64                                                                                                    | fromkeys() (parsing.library.utils.DotDict method), 61             |
| exams.final_exam_scheduler (module), 31                                                                                    | function_returns_true (class in semesterly.test_utils), 36        |
| exams.jhu_final_exam_scheduler (module), 31                                                                                |                                                                   |
| exams.models (module), 31                                                                                                  | G                                                                 |
| exams.views (module), 31                                                                                                   | GCalView (class in student.views), 28                             |
| exclusions (timetable.models.Course attribute), 21                                                                         | geneds (timetable.models.Course attribute), 21                    |
| execute_action_expect_alert()                                                                                              | get() (courses.views.CourseDetail method), 25                     |
| (semesterly.test_utils.SeleniumTestCase                                                                                    | get() (parsing.library.ingestor.Ingestor method), 44              |
| method), 34                                                                                                    | get() (parsing.library.requester.Requester method), 41            |
|                                                                                                    | get() (parsing library utils DotDict method), 61                  |

| get() (searches.views.CourseSearchList method), 30 get() (student.views.ClassmateView method), 27 get() (student.views.UserTimetableView method), 28 | granularity (parsing.library.viewer.TimeDistributionView attribute), 54                                   |
|----------------------------------------------------------------------------------------------------|----------------------------------------------------------------------------------------------------|
| get() (student.views.UserView method), 28                                                                                                    | H                                                                                                    |
| get_acronym() (searches.utils.Searcher method), 30                                                                                                   | has_conflict (timetable.utils.Timetable attribute), 24                                                    |
| get_avg_rating() (timetable.models.Course method), 21                                                                                                | has_key() (parsing.library.ingestor.Ingestor method), 44                                                  |
| get_classmates_from_course_id() (in module stu-                                                                                                    | has_key() (parsing.library.utils.DotDict method), 61                                                      |
| dent.utils), 29                                                                                                    | has_viewer() (parsing.library.tracker.NullTracker                                                         |
| get_classmates_from_tts() (in module student.utils), 29                                                                                              | method), 51                                                                                               |
| get_classmates_in_course() (in module courses.views),                                                                                                | has_viewer() (parsing.library.tracker.Tracker method), 52                                                 |
| 26                                                                                                    | helpers.decorators (module), 36                                                                           |
| get_cosine_sim() (searches.utils.Searcher method), 30                                                                                                | helpers.mixins (module), 36                                                                               |
| get_current_semesters() (in module timetable.utils), 25                                                                                              | Hoarder (class in parsing.library.viewer), 53                                                             |
| get_day_to_usage() (in module timetable.utils), 25                                                                                                   | http_request() (parsing.library.requester.Requester                                                       |
| get_elements_as_text() (semesterly.test_utils.SeleniumTest                                                                                           |                                                                                                    |
| method), 34                                                                                                    | method), 42                                                                                               |
| get_evals() (courses.serializers.CourseSerializer method),                                                                                           |                                                                                                    |
| 26                                                                                                    | image_url (timetable.models.Textbook attribute), 23                                                       |
| get_feature_flow() (helpers.mixins.FeatureFlowView                                                                                                   | img_dir (semesterly.test_utils.SeleniumTestCase at-                                                       |
| method), 36                                                                                                    | tribute), 32                                                                                              |
| get_feature_flow() (timetable.views.TimetableLinkView                                                                                                | index() (parsing.library.extractor.Extraction method), 60                                                 |
| method), 24                                                                                                    | info (timetable.models.Course attribute), 21                                                              |
| get_friend_count_from_course_id() (in module stu-                                                                                                    | ingest_course() (parsing.library.ingestor.Ingestor                                                        |
| dent.views), 29                                                                                                    | method), 44                                                                                               |
| <pre>get_hour_from_string_time() (in module timetable.utils),</pre>                                                                                  | ingest_eval() (parsing.library.ingestor.Ingestor method),                                                 |
| 25                                                                                                    | 44                                                                                                    |
| get_hours_minutes() (in module timetable.utils), 25                                                                                                  | ingest_meeting() (parsing.library.ingestor.Ingestor                                                       |
| get_minute_from_string_time() (in module                                                                                                    | method), 44                                                                                               |
| timetable.utils), 25                                                                                                    | ingest_section() (parsing.library.ingestor.Ingestor                                                       |
| get_model_defaults() (parsing.library.digestor.Vommit                                                                                                | method), 44                                                                                               |
| static method), 59                                                                                                    | ingest_textbook() (parsing.library.ingestor.Ingestor                                                      |
| get_most_relevant_filtered_courses()                                                                                                    | method), 44                                                                                               |
| (searches.utils.Searcher method), 30                                                                                                    | <pre>ingest_textbook_link() (parsing.library.ingestor.Ingestor</pre>                                      |
| get_popularity_percent() (courses.serializers.CourseSerializ                                                                                         | method), 44                                                                                               |
| method), 26                                                                                                    | IngestionError, 43                                                                                        |
| get_reactions() (timetable.models.Course method), 21                                                                                                 | IngestionWarning, 43                                                                                      |
| get_regexed_courses() (courses.serializers.CourseSerializer                                                                                          | Ingestor (class in parsing.library.ingestor), 43                                                          |
| method), 26<br>get_score() (searches.utils.Searcher method), 30                                                                                      | ingestor (parsing.library.base_parser.BaseParser at-                                                      |
| get_section_dict() (in module courses.serializers), 26                                                                                               | tribute), 41                                                                                              |
| get_section_dict() (in module courses.serializers), 20 get_sections_by_section_type() (in module courses.utils),                                     | init_screenshot_dir() (semesterly.test_utils.SeleniumTestCase                                             |
| 26                                                                                                    | method), 34                                                                                               |
| get_similarity() (searches.utils.Searcher method), 30                                                                                                | instructor (parsing.library.tracker.NullTracker attribute),                                               |
| get_student() (in module student.utils), 29                                                                                                    | 52                                                                                                    |
| get_student_dict() (in module student.serializers), 30                                                                                               | instructors (timetable.models.Section attribute), 23                                                      |
| get_student_tts() (in module student.utils), 29                                                                                                    | Integration (class in timetable.models), 22                                                               |
| get_test_url() (semesterly.test_utils.SeleniumTestCase                                                                                               | INTERVAL (parsing library viewer. Timer attribute), 55                                                    |
| method), 34                                                                                                    | is_locked (timetable.utils.Slot attribute), 24                                                            |
| get_textbooks() (timetable.models.Section method), 23                                                                                                | is_optional (timetable.utils.Slot attribute), 24                                                          |
| get_time_index() (in module timetable.utils), 25                                                                                                    | is_required (timetable.models.TextbookLink attribute),                                                    |
| get_viewer() (parsing.library.tracker.NullTracker                                                                                                    | 23 ishn (timatahla madala Taythaak attributa), 23                                                         |
| method), 51                                                                                                    | isbn (timetable.models.Textbook attribute), 23                                                            |
| get_viewer() (parsing.library.tracker.Tracker method), 52                                                                                            | items() (parsing.library.ingestor.Ingestor method), 44 items() (parsing.library.utils.DotDict method), 61 |
| get_xproduct_indicies() (in module timetable.utils), 25                                                                                              | iteritems() (parsing library ingestor Ingestor method) 44                                                 |
|                                                                                                    |                                                                                                    |

| iteritems() (parsing.library.utils.DotDict method), 61 iterkeys() (parsing.library.ingestor.Ingestor method), 44                                                 | message (parsing.library.exceptions.ParseError attribute), 59                                                          |
|----------------------------------------------------------------------------------------------------|----------------------------------------------------------------------------------------------------|
| iterkeys() (parsing.library.utils.DotDict method), 61 iterrify() (in module parsing.library.utils), 62                                                           | message (parsing.library.exceptions.ParseJump attribute), 59                                                           |
| itervalues() (parsing.library.ingestor.Ingestor method), 44 itervalues() (parsing.library.utils.DotDict method), 61                                              | message (parsing.library.exceptions.ParseWarning attribute), 59                                                        |
| J                                                                                                    | message (parsing.library.exceptions.PipelineError attribute), 59                                                       |
| JHUFinalExamScheduler (class in exams.jhu_final_exam_scheduler), 31                                                                                              | message (parsing.library.exceptions.PipelineException attribute), 60                                                   |
| JSONColoredFormatter (class in parsing.library.logger), 48                                                                                                    | message (parsing.library.exceptions.PipelineWarning attribute), 60                                                     |
| JSONFormatter (class in parsing.library.logger), 49<br>JSONStreamWriter (class in parsing.library.logger), 49                                                    | message (parsing.library.ingestor.IngestionError attribute), 43                                                        |
| K                                                                                                    | message (parsing.library.ingestor.IngestionWarning attribute), 43                                                      |
| key (parsing.library.extractor.Extraction attribute), 60 keys() (parsing.library.ingestor.Ingestor method), 44                                                   | message (parsing.library.tracker.TrackerError attribute), 53                                                           |
| keys() (parsing.library.utils.DotDict method), 61<br>kind_to_validation_function (pars-                                                                          | message (parsing.library.validator.MultipleDefinitionsWarning attribute), 45                                           |
| ing.library.validator.Validator attribute),                                                                                                    | message (parsing.library.validator.ValidationError attribute), 45                                                      |
| KINDS (parsing.library.validator.Validator attribute), 45,                                                                                                    | message (parsing.library.validator.ValidationWarning attribute), 45                                                    |
| KINDS (parsing.library.viewer.StatView attribute), 54                                                                                                    | message (parsing.library.viewer.ViewerError attribute),                                                                |
| L                                                                                                    | meta (parsing.library.digestor.Absorb attribute), 55                                                                   |
| LABELS (parsing.library.viewer.StatView attribute), 54 last_updated (parsing.models.DataUpdate attribute), 64 level (parsing.library.logger.JSONStreamWriter at- | meta (parsing.library.digestor.Digestor attribute), 57 MISCELLANEOUS (parsing.models.DataUpdate attribute), 64         |
| tribute), 49                                                                                                    | mode (parsing.library.tracker.NullTracker attribute), 52<br>MODELS (parsing.library.digestor.Digestor attribute),      |
| level (timetable.models.Course attribute), 21<br>load_count_vectorizer() (searches.utils.Searcher<br>method), 30                                                 | 57, 58  MultipleDefinitionsWarning, 45                                                                                 |
| load_schemas() (parsing.library.validator.Validator class method), 46                                                                                            | N                                                                                                    |
| location (timetable.models.Offering attribute), 22<br>lock_course() (semesterly.test_utils.SeleniumTestCase                                                      | n_elements_to_be_found (class in semesterly.test_utils), 36                                                            |
| method), 34                                                                                                    | name (timetable.models.Course attribute), 20                                                                           |
| log_ical_export() (in module student.views), 29<br>login_via_fb() (semesterly.test_utils.SeleniumTestCase<br>method), 34                                         | name (timetable.models.Semester attribute), 23<br>new_user_agent() (parsing.library.requester.Requester<br>method), 42 |
| login_via_google() (semesterly.test_utils.SeleniumTestCase<br>method), 34                                                                                        |                                                                                                    |
| M                                                                                                    | NullTracker (class in parsing.library.tracker), 51<br>num_credits (timetable.models.Course attribute), 21              |
| make_list() (in module parsing.library.utils), 62                                                                                                    |                                                                                                    |
| mapping (parsing.library.viewer.Timer attribute), 55                                                                                                    | 0                                                                                                    |
| markup() (parsing.library.requester.Requester static method), 42                                                                                                 | Offering (class in timetable.models), 22 offerings (timetable.utils.Slot attribute), 24                                |
| matches_name() (searches.utils.Searcher method), 30                                                                                                    | open_and_query_adv_search()                                                                                            |
| meeting_section (timetable.models.Section attribute), 22 message (parsing.library.digestor.DigestionError at-                                                    | (semesterly.test_utils.SeleniumTestCase method), 35                                                                    |
| tribute), 57                                                                                                    |                                                                                                    |

| open_course_modal_from_search()                                                                           | R                                                                                                    |
|----------------------------------------------------------------------------------------------------|----------------------------------------------------------------------------------------------------|
| (semesterly.test_utils.SeleniumTestCase                                                                   | Reaction (class in student.models), 27                                                                   |
| method), 35                                                                                               | Reaction View (class in student.views), 28                                                               |
| open_course_modal_from_slot()                                                                             | reason (parsing.models.DataUpdate attribute), 64                                                         |
| (semesterly.test_utils.SeleniumTestCase method), 35                                                       | receive() (parsing.library.viewer.ETAProgressBar method), 53                                             |
| overwrite_header() (parsing.library.requester.Requester                                                   | receive() (parsing.library.viewer.Hoarder method), 53                                                    |
| method), 42                                                                                               | receive() (parsing.library.viewer.rloader inethod), 55 receive() (parsing.library.viewer.StatProgressBar |
| Р                                                                                                    | method), 54                                                                                              |
|                                                                                                    | receive() (parsing.library.viewer.StatView method), 54                                                   |
| ParseError, 59                                                                                            | receive() (parsing.library.viewer.TimeDistributionView                                                   |
| ParseJump, 59                                                                                             | method), 54                                                                                              |
| ParseWarning, 59                                                                                          | receive() (parsing.library.viewer.Viewer method), 55                                                     |
| parsing.library.base_parser (module), 41                                                                  | RegistrationToken (class in student.models), 27                                                          |
| parsing.library.digestor (module), 55                                                                     | RegistrationTokenView (class in authpipe.views), 37                                                      |
| parsing.library.exceptions (module), 59                                                                   | related_courses (timetable.models.Course attribute), 21                                                  |
| parsing.library.extractor (module), 60                                                                    | relative (parsing.library.validator.Validator attribute), 45                                             |
| parsing.library.ingestor (module), 43                                                                     | remove_course() (semesterly.test_utils.SeleniumTestCase                                                  |
| parsing.library.logger (module), 48                                                                       | method), 35                                                                                              |
| parsing.library.requester (module), 41                                                                    | remove_course_from_course_modal()                                                                        |
| parsing.library.tracker (module), 51                                                                      | (semesterly.test_utils.SeleniumTestCase                                                                  |
| parsing.library.utils (module), 60                                                                        | method), 35                                                                                              |
| parsing.library.validator (module), 45                                                                    | remove_defaulted_keys() (pars-                                                                           |
| parsing.library.viewer (module), 53                                                                       | ing.library.digestor.Vommit method), 59                                                                  |
| parsing.models (module), 64                                                                               | remove_offerings() (parsing.library.digestor.Absorb static                                               |
| parsing.tasks (module), 64                                                                                | method), 55                                                                                              |
| patch() (student.views.UserView method), 28                                                               | remove_section() (parsing.library.digestor.Absorb static                                                 |
| patterns (parsing.library.extractor.Extraction attribute), 60                                             | method), 56                                                                                              |
| PersonalEvent (class in student.models), 27                                                               | remove_viewer() (parsing.library.tracker.NullTracker                                                     |
| PersonalTimetable (class in student.models), 27                                                           | method), 52                                                                                              |
| PipelineError, 59                                                                                         | remove_viewer() (parsing.library.tracker.Tracker                                                         |
| PipelineException, 59                                                                                     | method), 53                                                                                              |
| PipelineWarning, 60                                                                                       | report() (parsing.library.tracker.NullTracker method), 52                                                |
| pop() (parsing.library.ingestor.Ingestor method), 44                                                      | report() (parsing.library.tracker.Tracker method), 53                                                    |
| pop() (parsing.library.utils.DotDict method), 61                                                          | report() (parsing.library.viewer.ETAProgressBar                                                          |
| popitem() (parsing.library.ingestor.Ingestor method), 45                                                  | method), 53                                                                                              |
| popitem() (parsing library utils DotDict method), 61                                                      | report() (parsing.library.viewer.Hoarder method), 53                                                     |
| post() (parsing.library.requester.Requester method), 42                                                   | report() (parsing.library.viewer.StatProgressBar method),                                                |
| post() (searches.views.CourseSearchList method), 30                                                       | 54                                                                                                    |
| post() (student.views.GCalView method), 28                                                                | report() (parsing.library.viewer.StatView method), 54                                                    |
| post() (student.views.ReactionView method), 28                                                            | report() (parsing.library.viewer.TimeDistributionView                                                    |
| post() (student.views.UserTimetableView method), 28                                                       | method), 55                                                                                              |
| post() (timetable.views.TimetableLinkView method), 24                                                     | report() (parsing.library.viewer.Viewer method), 55                                                      |
| post() (timetable.views.TimetableView method), 24                                                         | Requester (class in parsing library requester), 41                                                       |
| prerequisites (timetable.models.Course attribute), 21 pretty_json() (in module parsing.library.utils), 63 | requester (parsing.library.base_parser.BaseParser at-                                                    |
| print_similiarity_scores() (searches.utils.Searcher                                                       | tribute), 41                                                                                             |
| method), 30                                                                                               | required_values (parsing.library.viewer.Timer attribute), 55                                             |
| ptt_to_tuple() (semesterly.test_utils.SeleniumTestCase method), 35                                        | S                                                                                                    |
| put() (authpipe.views.RegistrationTokenView method),                                                      | safe_cast() (in module parsing.library.utils), 63                                                        |
| 37                                                                                                    | same_as (timetable.models.Course attribute), 21                                                          |
|                                                                                                    | save_ptt() (semesterly.test_utils.SeleniumTestCase method), 35                                           |

| $save\_user\_settings() \ (semesterly.test\_utils. Selenium Test Ca$                                                                                                    |                                                                    |
|----------------------------------------------------------------------------------------------------|--------------------------------------------------------------------|
| method), 35                                                                                                    | Student (class in student.models), 27                              |
| schema_validate() (parsing.library.validator.Validator                                                                                                    | student.models (module), 27                                        |
| static method), 46                                                                                                    | student.serializers (module), 30                                   |
| school (parsing.library.base_parser.BaseParser attribute),                                                                                                    | student.utils (module), 29                                         |
| 41                                                                                                    | student.views (module), 27                                         |
| school (parsing.library.digestor.Absorb attribute), 55                                                                                                    | SWITCH_SIZE (parsing.library.viewer.StatProgressBar                |
| school (parsing.library.digestor.DigestionAdapter at-                                                                                                    | attribute), 54                                                     |
| tribute), 56                                                                                                    | switch_to_ptt() (semesterly.test_utils.SeleniumTestCase            |
| school (parsing.library.digestor.Digestor attribute), 58                                                                                                    | method), 35                                                        |
| school (parsing.library.ingestor.Ingestor attribute), 43                                                                                                    | <b>-</b>                                                           |
| school (parsing.library.tracker.NullTracker attribute), 52                                                                                                    | T                                                                  |
| school (parsing.models.DataUpdate attribute), 64                                                                                                    | $take\_alert\_action() \ (semesterly.test\_utils.SeleniumTestCase$ |
| school (timetable.models.Course attribute), 20                                                                                                    | method), 35                                                        |
| schools (parsing.library.viewer.Hoarder attribute), 53                                                                                                    | term (parsing.library.tracker.NullTracker attribute), 52           |
| search_course() (semesterly.test_utils.SeleniumTestCase                                                                                                    | text_to_be_present_in_element_attribute (class in                  |
| method), 35                                                                                                    | semesterly.test_utils), 36                                         |
| Searcher (class in searches.utils), 30                                                                                                    | text_to_be_present_in_nth_element (class in                        |
| searches.utils (module), 30                                                                                                    | semesterly.test_utils), 36                                         |
| searches.views (module), 30                                                                                                    | Textbook (class in timetable.models), 23                           |
| Section (class in timetable.models), 22                                                                                                    | textbook (timetable.models.TextbookLink attribute), 23             |
| section (timetable.models.Offering attribute), 22                                                                                                    | TextbookLink (class in timetable.models), 23                       |
| section (timetable.models.TextbookLink attribute), 23                                                                                                    | TEXTBOOKS (parsing.models.DataUpdate attribute), 64                |
| section (timetable.utils.Slot attribute), 24                                                                                                    | textbooks (timetable.models.Section attribute), 23                 |
| section_type (timetable.models.Section attribute), 22                                                                                                    | time (parsing.library.tracker.NullTracker attribute), 52           |
| sections (timetable.utils.Timetable attribute), 24                                                                                                    | time24() (in module parsing.library.utils), 63                     |
| sections_are_filled() (in module courses.utils), 26                                                                                                    | time_end (timetable.models.Offering attribute), 22                 |
| seen (parsing.library.validator.Validator attribute), 46                                                                                                    | time_start (timetable.models.Offering attribute), 22               |
| select_nth_adv_search_result()                                                                                                    | TimeDistributionView (class in parsing.library.viewer),            |
| (semesterly.test_utils.SeleniumTestCase                                                                                                    | 54                                                                 |
| method), 35                                                                                                    | timeout (semesterly.test_utils.SeleniumTestCase at-                |
| SeleniumTestCase (class in semesterly.test_utils), 32                                                                                                    | tribute), 32                                                       |
| Semester (class in timetable.models), 23                                                                                                    | Timer (class in parsing.library.viewer), 55                        |
| semester (parsing.models.DataUpdate attribute), 64                                                                                                    | Timetable (class in timetable.utils), 24                           |
| semester (timetable.models.Section attribute), 23                                                                                                    | timetable.models (module), 20                                      |
| semesterly.test_utils (module), 32                                                                                                    | timetable.serializers (module), 24                                 |
| setdefault() (parsing.library.ingestor.Ingestor method), 45                                                                                                    | timetable.utils (module), 24                                       |
| setdefault() (parsing.library.utils.DotDict method), 61                                                                                                    | timetable.views (module), 24                                       |
| share_timetable() (semesterly.test_utils.SeleniumTestCase                                                                                                    | TimetableLinkView (class in timetable.views), 24                   |
| method), 35                                                                                                    | Timetable View (class in timetable.views), 24                      |
| SimpleNamespace (class in parsing.library.utils), 61                                                                                                    | title (timetable.models.Textbook attribute), 23                    |
| size (timetable.models.Section attribute), 22                                                                                                    | titlize() (in module parsing.library.utils), 63                    |
| skip_duplicates (parsing.library.ingestor.Ingestor at-                                                                                                    | Tracker (class in parsing.library.tracker), 52                     |
| tribute), 43                                                                                                    | tracker (parsing.library.digestor.Digestor attribute), 58          |
| Slot (class in timetable.utils), 24                                                                                                    | tracker (parsing.library.ingestor.Ingestor attribute), 43          |
| slots_to_timetables() (in module timetable.utils), 25                                                                                                    | tracker (parsing.library.validator.Validator attribute), 46        |
| start() (parsing.library.base_parser.BaseParser method),                                                                                                    | TrackerError, 53                                                   |
| 41 start() (parsing.library.tracker.NullTracker method), 52                                                                                                    |                                                                    |
| STATE COATSING INTERFVITACKET NIIII LTACKET MEINOG) 37                                                                                                    | type_ (parsing.library.logger.JSONStreamWriter at-                 |
|                                                                                                    | type_ (parsing.library.logger.JSONStreamWriter attribute), 50      |
| start() (parsing.library.tracker.Tracker method), 53                                                                                                    | tribute), 50                                                       |
| start() (parsing.library.tracker.Tracker method), 53<br>StatProgressBar (class in parsing.library.viewer), 53                                                              | tribute), 50                                                       |
| start() (parsing.library.tracker.Tracker method), 53<br>StatProgressBar (class in parsing.library.viewer), 53<br>stats (parsing.library.tracker.NullTracker attribute), 52 | tribute), 50  U UNICODE_WHITESPACE (pars-                          |
| start() (parsing.library.tracker.Tracker method), 53<br>StatProgressBar (class in parsing.library.viewer), 53                                                              | tribute), 50                                                       |

| unstopped_description (timetable.models.Course at-                                                                                                    | validate_website() (parsing.library.validator.Validator                                                                                                    |
|----------------------------------------------------------------------------------------------------|----------------------------------------------------------------------------------------------------|
| tribute), 21                                                                                                    | static method), 48                                                                                                    |
| unsubscribe() (in module student.views), 29                                                                                                    | ValidateSubdomainMixin (class in helpers.mixins), 36                                                                                                    |
| update() (in module parsing.library.utils), 63                                                                                                    | ValidationError, 45                                                                                                    |
| update() (parsing.library.ingestor.Ingestor method), 45                                                                                                    | ValidationWarning, 45                                                                                                    |
| update() (parsing.library.utils.DotDict method), 61                                                                                                    | Validator (class in parsing.library.validator), 45                                                                                                    |
| update_events() (student.views.UserTimetableView                                                                                                    | validator (parsing.library.ingestor.Ingestor attribute), 43                                                                                                    |
| method), 28                                                                                                    | values() (parsing.library.ingestor.Ingestor method), 45                                                                                                    |
| update_locked_sections() (in module timetable.utils), 25                                                                                                    | values() (parsing.library.utils.DotDict method), 61                                                                                                    |
| UPDATE_TYPE (parsing.models.DataUpdate attribute),                                                                                                    | vector (timetable.models.Course attribute), 21                                                                                                    |
| 64                                                                                                    | vectorize() (searches.utils.Vectorizer method), 31                                                                                                    |
| update_type (parsing.models.DataUpdate attribute), 64                                                                                                    | vectorize_query() (searches.utils.Searcher method), 31                                                                                                    |
| url_matches_regex (class in semesterly.test_utils), 36                                                                                                    | vectorized_search() (searches.utils.Searcher method), 31                                                                                                    |
| UserTimetableView (class in student.views), 28                                                                                                    | Vectorizer (class in searches.utils), 31                                                                                                    |
| UserView (class in student.views), 28                                                                                                    | Viewer (class in parsing.library.viewer), 55                                                                                                    |
| $usesTime() \ (parsing.library.logger.JSONColoredFormatter$                                                                                                    | ViewerError, 55                                                                                                    |
| method), 49                                                                                                    | viewitems() (parsing.library.ingestor.Ingestor method),                                                                                                    |
| usesTime() (parsing.library.logger.JSONFormatter                                                                                                    | 45                                                                                                    |
| method), 49                                                                                                    | viewitems() (parsing.library.utils.DotDict method), 61                                                                                                    |
| V                                                                                                    | viewkeys() (parsing.library.ingestor.Ingestor method), 45                                                                                                    |
|                                                                                                    | viewkeys() (parsing.library.utils.DotDict method), 61                                                                                                    |
| validate (parsing.library.ingestor.Ingestor attribute), 43                                                                                                    | viewvalues() (parsing.library.ingestor.Ingestor method),                                                                                                    |
| validate() (parsing.library.validator.Validator method), 46                                                                                                    | 45                                                                                                    |
| validate_course() (parsing.library.validator.Validator                                                                                                    | viewvalues() (parsing.library.utils.DotDict method), 61                                                                                                    |
| method), 46                                                                                                    | Vommit (class in parsing.library.digestor), 58                                                                                                    |
| $validate\_course\_modal() \ (semesterly.test\_utils.Selenium Testing) \ (semesterly.test\_utils.Selenium Testing) \ (semesterly.test) \ (semesterly.test) \ (sem$ | stommit (parsing.library.digestor.Burp attribute), 56                                                                                                    |
| method), 35                                                                                                    | W                                                                                                    |
|                                                                                                    |                                                                                                    |
| validate_course_modal_body()                                                                                                    |                                                                                                    |
| (semesterly.test_utils.SeleniumTestCase                                                                                                    | waitlist (timetable.models.Section attribute), 22                                                                                                    |
| (semesterly.test_utils.SeleniumTestCase method), 36                                                                                                    | waitlist (timetable.models.Section attribute), 22 waitlist_size (timetable.models.Section attribute), 22                                                                                                    |
| (semesterly.test_utils.SeleniumTestCase method), 36 validate_directory() (parsing.library.validator.Validator                                                                                                    | waitlist (timetable.models.Section attribute), 22<br>waitlist_size (timetable.models.Section attribute), 22<br>was_full (timetable.models.Section attribute), 23                                                                                                    |
| (semesterly.test_utils.SeleniumTestCase<br>method), 36<br>validate_directory() (parsing.library.validator.Validator<br>method), 46                                                                                                    | waitlist (timetable.models.Section attribute), 22<br>waitlist_size (timetable.models.Section attribute), 22<br>was_full (timetable.models.Section attribute), 23<br>wordify() (searches.utils.Searcher method), 31                                                                                                    |
| (semesterly.test_utils.SeleniumTestCase<br>method), 36<br>validate_directory() (parsing.library.validator.Validator<br>method), 46<br>validate_eval() (parsing.library.validator.Validator                                                                                                    | waitlist (timetable.models.Section attribute), 22<br>waitlist_size (timetable.models.Section attribute), 22<br>was_full (timetable.models.Section attribute), 23<br>wordify() (searches.utils.Searcher method), 31<br>wrap_up() (parsing.library.digestor.Absorb method), 56                                                                                                    |
| (semesterly.test_utils.SeleniumTestCase<br>method), 36<br>validate_directory() (parsing.library.validator.Validator<br>method), 46<br>validate_eval() (parsing.library.validator.Validator<br>method), 47                                                                                                    | waitlist (timetable.models.Section attribute), 22<br>waitlist_size (timetable.models.Section attribute), 22<br>was_full (timetable.models.Section attribute), 23<br>wordify() (searches.utils.Searcher method), 31<br>wrap_up() (parsing.library.digestor.Absorb method), 56<br>wrap_up() (parsing.library.digestor.Burp method), 56                                                                                                    |
| (semesterly.test_utils.SeleniumTestCase method), 36 validate_directory() (parsing.library.validator.Validator method), 46 validate_eval() (parsing.library.validator.Validator method), 47 validate_final_exam() (parsing.library.validator.Validator                                                                                                    | waitlist (timetable.models.Section attribute), 22 waitlist_size (timetable.models.Section attribute), 22 was_full (timetable.models.Section attribute), 23 wordify() (searches.utils.Searcher method), 31 wrap_up() (parsing.library.digestor.Absorb method), 56 wrap_up() (parsing.library.digestor.Burp method), 56 wrap_up() (parsing.library.digestor.DigestionStrategy                                                                                                    |
| (semesterly.test_utils.SeleniumTestCase method), 36 validate_directory() (parsing.library.validator.Validator method), 46 validate_eval() (parsing.library.validator.Validator method), 47 validate_final_exam() (parsing.library.validator.Validator method), 47                                                                                                    | waitlist (timetable.models.Section attribute), 22 waitlist_size (timetable.models.Section attribute), 22 was_full (timetable.models.Section attribute), 23 wordify() (searches.utils.Searcher method), 31 wrap_up() (parsing.library.digestor.Absorb method), 56 wrap_up() (parsing.library.digestor.Burp method), 56 wrap_up() (parsing.library.digestor.DigestionStrategy method), 57                                                                                                    |
| (semesterly.test_utils.SeleniumTestCase method), 36 validate_directory() (parsing.library.validator.Validator method), 46 validate_eval() (parsing.library.validator.Validator method), 47 validate_final_exam() (parsing.library.validator.Validator method), 47 validate_instructor() (parsing.library.validator.Validator                                                                                                    | waitlist (timetable.models.Section attribute), 22 waitlist_size (timetable.models.Section attribute), 22 was_full (timetable.models.Section attribute), 23 wordify() (searches.utils.Searcher method), 31 wrap_up() (parsing.library.digestor.Absorb method), 56 wrap_up() (parsing.library.digestor.Burp method), 56 wrap_up() (parsing.library.digestor.DigestionStrategy method), 57 wrap_up() (parsing.library.digestor.Digestor method), 58                                                                                                    |
| (semesterly.test_utils.SeleniumTestCase method), 36 validate_directory() (parsing.library.validator.Validator method), 46 validate_eval() (parsing.library.validator.Validator method), 47 validate_final_exam() (parsing.library.validator.Validator method), 47 validate_instructor() (parsing.library.validator.Validator method), 47                                                                                                    | waitlist (timetable.models.Section attribute), 22 waitlist_size (timetable.models.Section attribute), 22 was_full (timetable.models.Section attribute), 23 wordify() (searches.utils.Searcher method), 31 wrap_up() (parsing.library.digestor.Absorb method), 56 wrap_up() (parsing.library.digestor.Burp method), 56 wrap_up() (parsing.library.digestor.DigestonStrategy method), 57 wrap_up() (parsing.library.digestor.Digestor method), 58 wrap_up() (parsing.library.digestor.Vommit method), 59                                                                                                    |
| (semesterly.test_utils.SeleniumTestCase method), 36 validate_directory() (parsing.library.validator.Validator method), 46 validate_eval() (parsing.library.validator.Validator method), 47 validate_final_exam() (parsing.library.validator.Validator method), 47 validate_instructor() (parsing.library.validator.Validator method), 47 validate_location() (parsing.library.validator.Validator                                                                                                    | waitlist (timetable.models.Section attribute), 22 waitlist_size (timetable.models.Section attribute), 22 was_full (timetable.models.Section attribute), 23 wordify() (searches.utils.Searcher method), 31 wrap_up() (parsing.library.digestor.Absorb method), 56 wrap_up() (parsing.library.digestor.Burp method), 56 wrap_up() (parsing.library.digestor.DigestionStrategy method), 57 wrap_up() (parsing.library.digestor.Digestor method), 58 wrap_up() (parsing.library.digestor.Vommit method), 59 write() (parsing.library.logger.JSONStreamWriter                                                                                                    |
| (semesterly.test_utils.SeleniumTestCase method), 36 validate_directory() (parsing.library.validator.Validator method), 46 validate_eval() (parsing.library.validator.Validator method), 47 validate_final_exam() (parsing.library.validator.Validator method), 47 validate_instructor() (parsing.library.validator.Validator method), 47 validate_location() (parsing.library.validator.Validator method), 47                                                                                                    | waitlist (timetable.models.Section attribute), 22 waitlist_size (timetable.models.Section attribute), 22 was_full (timetable.models.Section attribute), 23 wordify() (searches.utils.Searcher method), 31 wrap_up() (parsing.library.digestor.Absorb method), 56 wrap_up() (parsing.library.digestor.Burp method), 56 wrap_up() (parsing.library.digestor.DigestionStrategy method), 57 wrap_up() (parsing.library.digestor.Digestor method), 58 wrap_up() (parsing.library.digestor.Vommit method), 59 write() (parsing.library.logger.JSONStreamWriter method), 50                                                                                                    |
| (semesterly.test_utils.SeleniumTestCase method), 36 validate_directory() (parsing.library.validator.Validator method), 46 validate_eval() (parsing.library.validator.Validator method), 47 validate_final_exam() (parsing.library.validator.Validator method), 47 validate_instructor() (parsing.library.validator.Validator method), 47 validate_location() (parsing.library.validator.Validator method), 47 validate_meeting() (parsing.library.validator.Validator.Va                     | waitlist (timetable.models.Section attribute), 22 waitlist_size (timetable.models.Section attribute), 22 was_full (timetable.models.Section attribute), 23 wordify() (searches.utils.Searcher method), 31 wrap_up() (parsing.library.digestor.Absorb method), 56 wrap_up() (parsing.library.digestor.Burp method), 56 wrap_up() (parsing.library.digestor.DigestionStrategy method), 57 wrap_up() (parsing.library.digestor.Digestor method), 58 wrap_up() (parsing.library.digestor.Vommit method), 59 write() (parsing.library.logger.JSONStreamWriter method), 50 write_key_value() (parsing.library.digestor.Vommit method), 50                                                                                                    |
| (semesterly.test_utils.SeleniumTestCase method), 36 validate_directory() (parsing.library.validator.Validator method), 46 validate_eval() (parsing.library.validator.Validator method), 47 validate_final_exam() (parsing.library.validator.Validator method), 47 validate_instructor() (parsing.library.validator.Validator method), 47 validate_location() (parsing.library.validator.Validator method), 47 validate_meeting() (parsing.library.validator.Validator method), 47                                                                                                    | waitlist (timetable.models.Section attribute), 22 waitlist_size (timetable.models.Section attribute), 22 was_full (timetable.models.Section attribute), 23 wordify() (searches.utils.Searcher method), 31 wrap_up() (parsing.library.digestor.Absorb method), 56 wrap_up() (parsing.library.digestor.Burp method), 56 wrap_up() (parsing.library.digestor.DigestionStrategy method), 57 wrap_up() (parsing.library.digestor.Digestor method), 58 wrap_up() (parsing.library.digestor.Vommit method), 59 write() (parsing.library.logger.JSONStreamWriter method), 50                                                                                                    |
| (semesterly.test_utils.SeleniumTestCase method), 36 validate_directory() (parsing.library.validator.Validator method), 46 validate_eval() (parsing.library.validator.Validator method), 47 validate_final_exam() (parsing.library.validator.Validator method), 47 validate_instructor() (parsing.library.validator.Validator method), 47 validate_location() (parsing.library.validator.Validator method), 47 validate_meeting() (parsing.library.validator.Validator method), 47 validate_section() (parsing.library.validator.Validator method), 47 validate_section() (parsing.library.validator.Validator.Valida                     | waitlist (timetable.models.Section attribute), 22 waitlist_size (timetable.models.Section attribute), 22 was_full (timetable.models.Section attribute), 23 wordify() (searches.utils.Searcher method), 31 wrap_up() (parsing.library.digestor.Absorb method), 56 wrap_up() (parsing.library.digestor.Burp method), 56 wrap_up() (parsing.library.digestor.DigestorStrategy method), 57 wrap_up() (parsing.library.digestor.Digestor method), 58 wrap_up() (parsing.library.digestor.Vommit method), 59 write() (parsing.library.logger.JSONStreamWriter method), 50 write_key_value() (parsing.library.logger.JSONStreamWriter method), 51                                                                                                    |
| (semesterly.test_utils.SeleniumTestCase method), 36 validate_directory() (parsing.library.validator.Validator method), 46 validate_eval() (parsing.library.validator.Validator method), 47 validate_final_exam() (parsing.library.validator.Validator method), 47 validate_instructor() (parsing.library.validator.Validator method), 47 validate_location() (parsing.library.validator.Validator method), 47 validate_meeting() (parsing.library.validator.Validator method), 47 validate_section() (parsing.library.validator.Validator method), 47 validate_section() (parsing.library.validator.Validator method), 47                                                                                                    | waitlist (timetable.models.Section attribute), 22 waitlist_size (timetable.models.Section attribute), 22 was_full (timetable.models.Section attribute), 23 wordify() (searches.utils.Searcher method), 31 wrap_up() (parsing.library.digestor.Absorb method), 56 wrap_up() (parsing.library.digestor.Burp method), 56 wrap_up() (parsing.library.digestor.DigestionStrategy method), 57 wrap_up() (parsing.library.digestor.Digestor method), 58 wrap_up() (parsing.library.digestor.Vommit method), 59 write() (parsing.library.logger.JSONStreamWriter method), 50 write_key_value() (parsing.library.logger.JSONStreamWriter method), 51 write_obj() (parsing.library.logger.JSONStreamWriter                                                                                                    |
| (semesterly.test_utils.SeleniumTestCase method), 36 validate_directory() (parsing.library.validator.Validator method), 46 validate_eval() (parsing.library.validator.Validator method), 47 validate_final_exam() (parsing.library.validator.Validator method), 47 validate_instructor() (parsing.library.validator.Validator method), 47 validate_location() (parsing.library.validator.Validator method), 47 validate_meeting() (parsing.library.validator.Validator method), 47 validate_section() (parsing.library.validator.Validator method), 47 validate_section() (parsing.library.validator.Validator method), 47 validate_self_contained() (parsing.library.validator.Validator method), 47                                                                                                    | waitlist (timetable.models.Section attribute), 22 waitlist_size (timetable.models.Section attribute), 22 was_full (timetable.models.Section attribute), 23 wordify() (searches.utils.Searcher method), 31 wrap_up() (parsing.library.digestor.Absorb method), 56 wrap_up() (parsing.library.digestor.Burp method), 56 wrap_up() (parsing.library.digestor.DigestorStrategy method), 57 wrap_up() (parsing.library.digestor.Digestor method), 58 wrap_up() (parsing.library.digestor.Vommit method), 59 write() (parsing.library.logger.JSONStreamWriter method), 50 write_key_value() (parsing.library.logger.JSONStreamWriter method), 51                                                                                                    |
| (semesterly.test_utils.SeleniumTestCase method), 36 validate_directory() (parsing.library.validator.Validator method), 46 validate_eval() (parsing.library.validator.Validator method), 47 validate_final_exam() (parsing.library.validator.Validator method), 47 validate_instructor() (parsing.library.validator.Validator method), 47 validate_location() (parsing.library.validator.Validator method), 47 validate_meeting() (parsing.library.validator.Validator method), 47 validate_section() (parsing.library.validator.Validator method), 47 validate_self_contained() (parsing.library.validator.Validator method), 47                                                                                                    | waitlist (timetable.models.Section attribute), 22 waitlist_size (timetable.models.Section attribute), 22 was_full (timetable.models.Section attribute), 23 wordify() (searches.utils.Searcher method), 31 wrap_up() (parsing.library.digestor.Absorb method), 56 wrap_up() (parsing.library.digestor.Burp method), 56 wrap_up() (parsing.library.digestor.Digestor.Digestor.Strategy method), 57 wrap_up() (parsing.library.digestor.Digestor method), 58 wrap_up() (parsing.library.digestor.Vommit method), 59 write() (parsing.library.logger.JSONStreamWriter method), 50 write_key_value() (parsing.library.logger.JSONStreamWriter method), 51 write_obj() (parsing.library.logger.JSONStreamWriter method), 51                                                                                                   |
| (semesterly.test_utils.SeleniumTestCase method), 36 validate_directory() (parsing.library.validator.Validator method), 46 validate_eval() (parsing.library.validator.Validator method), 47 validate_final_exam() (parsing.library.validator.Validator method), 47 validate_instructor() (parsing.library.validator.Validator method), 47 validate_location() (parsing.library.validator.Validator method), 47 validate_meeting() (parsing.library.validator.Validator method), 47 validate_section() (parsing.library.validator.Validator method), 47 validate_self_contained() (parsing.library.validator.Validator method), 47 validate_self_contained() (parsing.library.validator.Validator method), 47 validate_subdomain() (in module helpers.decorators), 36                                                                                                    | waitlist (timetable.models.Section attribute), 22 waitlist_size (timetable.models.Section attribute), 22 was_full (timetable.models.Section attribute), 23 wordify() (searches.utils.Searcher method), 31 wrap_up() (parsing.library.digestor.Absorb method), 56 wrap_up() (parsing.library.digestor.Burp method), 56 wrap_up() (parsing.library.digestor.DigestionStrategy method), 57 wrap_up() (parsing.library.digestor.Digestor method), 58 wrap_up() (parsing.library.digestor.Vommit method), 59 write() (parsing.library.logger.JSONStreamWriter method), 50 write_key_value() (parsing.library.logger.JSONStreamWriter method), 51 write_obj() (parsing.library.logger.JSONStreamWriter                                                                                                    |
| (semesterly.test_utils.SeleniumTestCase method), 36 validate_directory() (parsing.library.validator.Validator method), 46 validate_eval() (parsing.library.validator.Validator method), 47 validate_final_exam() (parsing.library.validator.Validator method), 47 validate_instructor() (parsing.library.validator.Validator method), 47 validate_location() (parsing.library.validator.Validator method), 47 validate_meeting() (parsing.library.validator.Validator method), 47 validate_section() (parsing.library.validator.Validator method), 47 validate_self_contained() (parsing.library.validator.Validator method), 47 validate_self_contained() (parsing.library.validator.Validator method), 47 validate_subdomain() (in module helpers.decorators), 36 validate_textbook_link() (pars-                                                                                                    | waitlist (timetable.models.Section attribute), 22 waitlist_size (timetable.models.Section attribute), 22 was_full (timetable.models.Section attribute), 23 wordify() (searches.utils.Searcher method), 31 wrap_up() (parsing.library.digestor.Absorb method), 56 wrap_up() (parsing.library.digestor.Burp method), 56 wrap_up() (parsing.library.digestor.Digestor.Digestor.Strategy method), 57 wrap_up() (parsing.library.digestor.Digestor method), 58 wrap_up() (parsing.library.digestor.Vommit method), 59 write() (parsing.library.logger.JSONStreamWriter method), 50 write_key_value() (parsing.library.logger.JSONStreamWriter method), 51 write_obj() (parsing.library.logger.JSONStreamWriter method), 51                                                                                                   |
| (semesterly.test_utils.SeleniumTestCase method), 36 validate_directory() (parsing.library.validator.Validator method), 46 validate_eval() (parsing.library.validator.Validator method), 47 validate_final_exam() (parsing.library.validator.Validator method), 47 validate_instructor() (parsing.library.validator.Validator method), 47 validate_location() (parsing.library.validator.Validator method), 47 validate_meeting() (parsing.library.validator.Validator method), 47 validate_section() (parsing.library.validator.Validator method), 47 validate_section() (parsing.library.validator.Validator method), 47 validate_self_contained() (parsing.library.validator.Validator method), 47 validate_subdomain() (in module helpers.decorators), 36 validate_textbook_link() (parsing.library.validator.Validator method), 48                                                                                                    | waitlist (timetable.models.Section attribute), 22 waitlist_size (timetable.models.Section attribute), 22 was_full (timetable.models.Section attribute), 23 wordify() (searches.utils.Searcher method), 31 wrap_up() (parsing.library.digestor.Absorb method), 56 wrap_up() (parsing.library.digestor.Burp method), 56 wrap_up() (parsing.library.digestor.DigestionStrategy method), 57 wrap_up() (parsing.library.digestor.Digestor method), 58 wrap_up() (parsing.library.digestor.Vommit method), 59 write() (parsing.library.logger.JSONStreamWriter method), 50 write_key_value() (parsing.library.logger.JSONStreamWriter method), 51 write_obj() (parsing.library.logger.JSONStreamWriter method), 51  Y                                                                                                    |
| (semesterly.test_utils.SeleniumTestCase method), 36 validate_directory() (parsing.library.validator.Validator method), 46 validate_eval() (parsing.library.validator.Validator method), 47 validate_final_exam() (parsing.library.validator.Validator method), 47 validate_instructor() (parsing.library.validator.Validator method), 47 validate_location() (parsing.library.validator.Validator method), 47 validate_meeting() (parsing.library.validator.Validator method), 47 validate_section() (parsing.library.validator.Validator method), 47 validate_self_contained() (parsing.library.validator.Validator method), 47 validate_self_contained() (parsing.library.validator.Validator method), 47 validate_subdomain() (in module helpers.decorators), 36 validate_textbook_link() (parsing.library.validator.Validator                                                                                                    | waitlist (timetable.models.Section attribute), 22 waitlist_size (timetable.models.Section attribute), 22 was_full (timetable.models.Section attribute), 23 wordify() (searches.utils.Searcher method), 31 wrap_up() (parsing.library.digestor.Absorb method), 56 wrap_up() (parsing.library.digestor.Burp method), 56 wrap_up() (parsing.library.digestor.Digestor.Digestor.Strategy method), 57 wrap_up() (parsing.library.digestor.Digestor method), 58 wrap_up() (parsing.library.digestor.Vommit method), 59 write() (parsing.library.logger.JSONStreamWriter method), 50 write_key_value() (parsing.library.logger.JSONStreamWriter method), 51 write_obj() (parsing.library.logger.JSONStreamWriter method), 51  Y year (parsing.library.tracker.NullTracker attribute), 52                                       |
| (semesterly.test_utils.SeleniumTestCase method), 36 validate_directory() (parsing.library.validator.Validator method), 46 validate_eval() (parsing.library.validator.Validator method), 47 validate_final_exam() (parsing.library.validator.Validator method), 47 validate_instructor() (parsing.library.validator.Validator method), 47 validate_location() (parsing.library.validator.Validator method), 47 validate_meeting() (parsing.library.validator.Validator method), 47 validate_section() (parsing.library.validator.Validator method), 47 validate_self_contained() (parsing.library.validator.Validator method), 47 validate_subdomain() (in module helpers.decorators), 36 validate_textbook_link() (parsing.library.validator.Validator method), 48 validate_time_range() (parsing.library.validator.Validator method), 48                                                                                                    | waitlist (timetable.models.Section attribute), 22 waitlist_size (timetable.models.Section attribute), 22 was_full (timetable.models.Section attribute), 23 wordify() (searches.utils.Searcher method), 31 wrap_up() (parsing.library.digestor.Absorb method), 56 wrap_up() (parsing.library.digestor.Burp method), 56 wrap_up() (parsing.library.digestor.DigestionStrategy method), 57 wrap_up() (parsing.library.digestor.Digestor method), 58 wrap_up() (parsing.library.digestor.Vommit method), 59 write() (parsing.library.logger.JSONStreamWriter method), 50 write_key_value() (parsing.library.logger.JSONStreamWriter method), 51 write_obj() (parsing.library.logger.JSONStreamWriter method), 51  Y year (parsing.library.tracker.NullTracker attribute), 52 year (timetable.models.Semester attribute), 23 |
| (semesterly.test_utils.SeleniumTestCase method), 36 validate_directory() (parsing.library.validator.Validator method), 46 validate_eval() (parsing.library.validator.Validator method), 47 validate_final_exam() (parsing.library.validator.Validator method), 47 validate_instructor() (parsing.library.validator.Validator method), 47 validate_location() (parsing.library.validator.Validator method), 47 validate_meeting() (parsing.library.validator.Validator method), 47 validate_section() (parsing.library.validator.Validator method), 47 validate_self_contained() (parsing.library.validator.Validator method), 47 validate_self_contained() (parsing.library.validator.Validator method), 47 validate_subdomain() (in module helpers.decorators), 36 validate_textbook_link() (parsing.library.validator.Validator                                                                                                    | waitlist (timetable.models.Section attribute), 22 waitlist_size (timetable.models.Section attribute), 22 was_full (timetable.models.Section attribute), 23 wordify() (searches.utils.Searcher method), 31 wrap_up() (parsing.library.digestor.Absorb method), 56 wrap_up() (parsing.library.digestor.Burp method), 56 wrap_up() (parsing.library.digestor.DigestionStrategy method), 57 wrap_up() (parsing.library.digestor.Digestor method), 58 wrap_up() (parsing.library.digestor.Vommit method), 59 write() (parsing.library.logger.JSONStreamWriter method), 50 write_key_value() (parsing.library.logger.JSONStreamWriter method), 51 write_obj() (parsing.library.logger.JSONStreamWriter method), 51  Y year (parsing.library.tracker.NullTracker attribute), 52 year (timetable.models.Semester attribute), 23 |